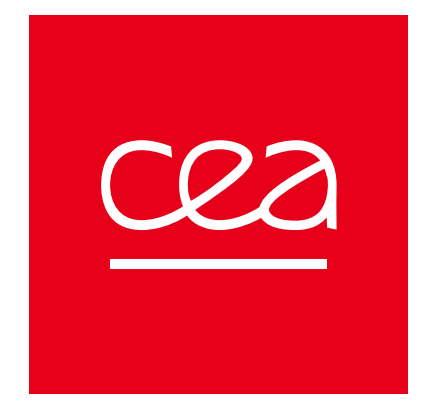

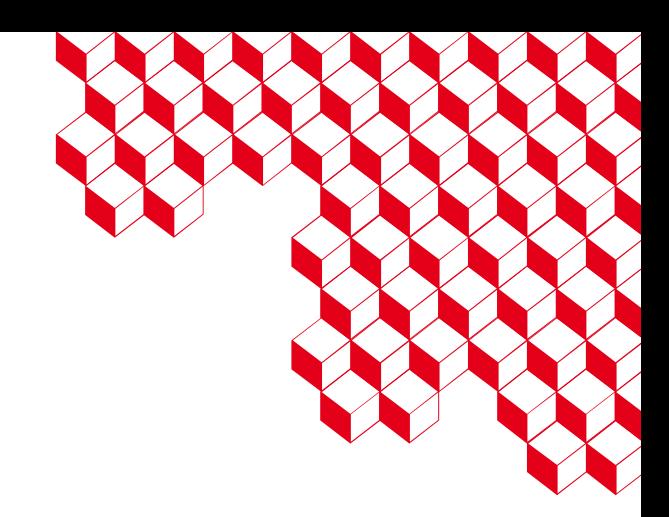

### gmsad

Use « group Managed Service Accounts »<br>(gMSA) on Linux

William BRUNEAU & Vincent RUELLO - SSTIC 2023

# **The Kerberised service<br>The Chinux**

### Kerberised service on Linux

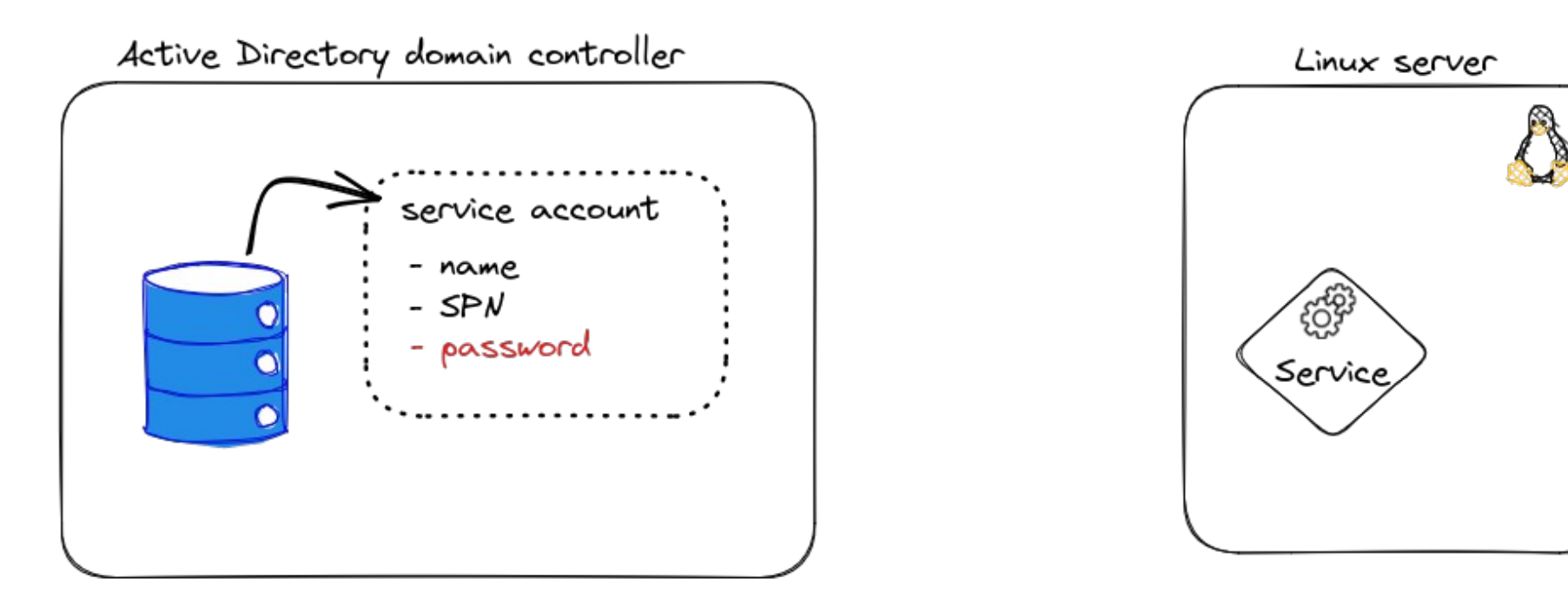

WW

### Kerberised service on Linux

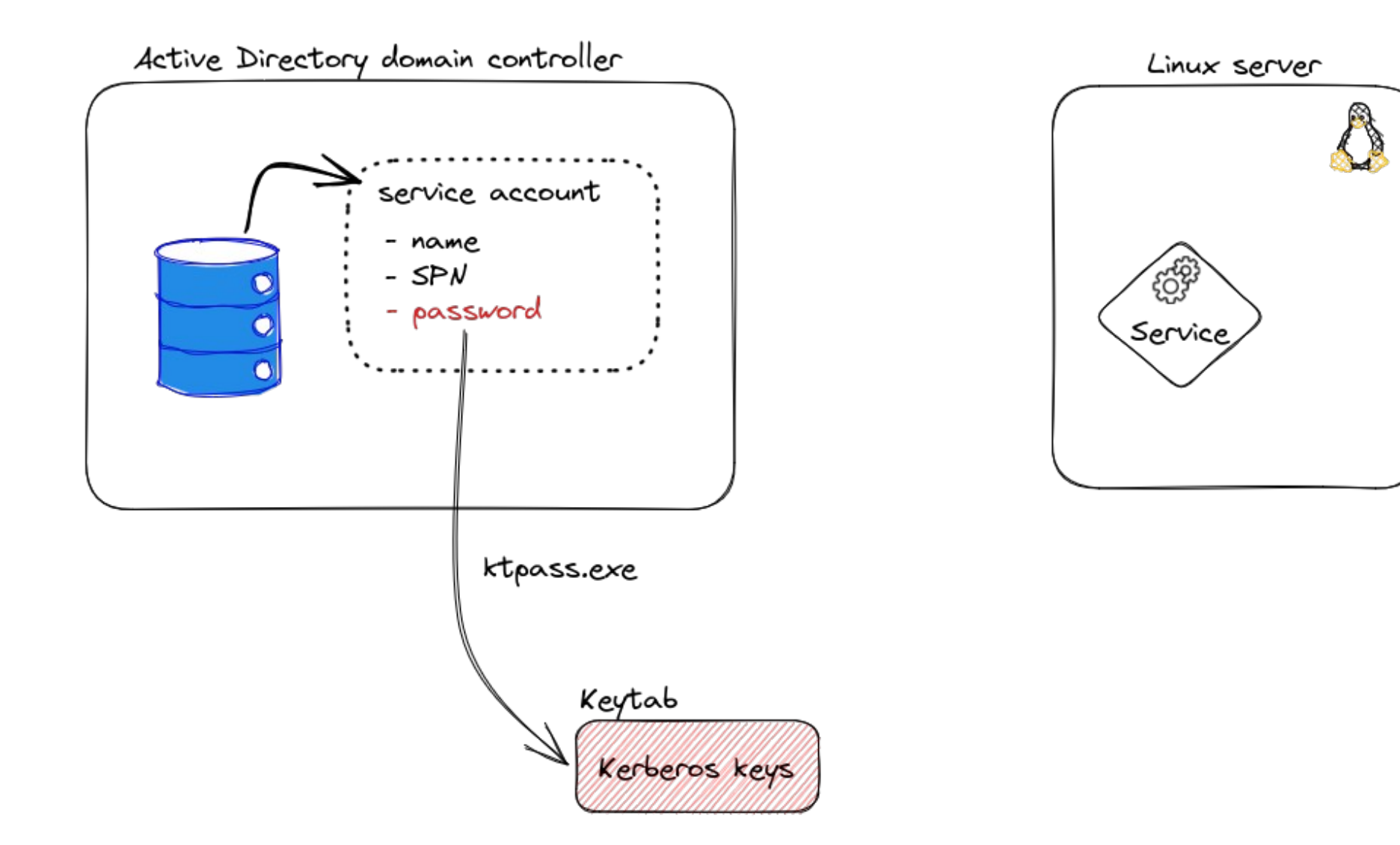

W WY

### Kerberised service on Linux

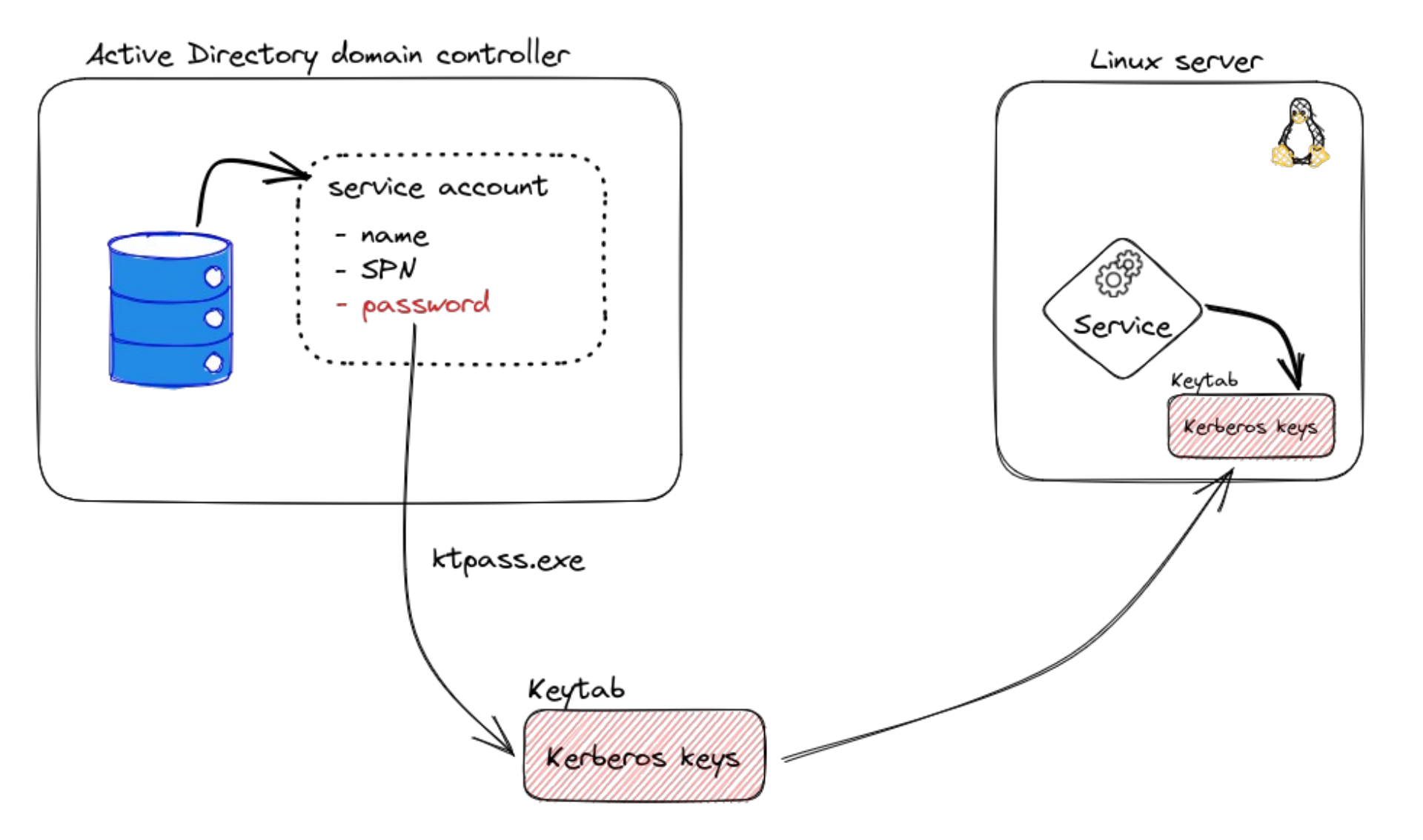

W WY

## Configuration example

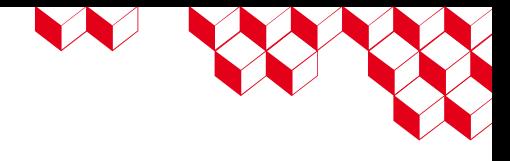

Apache configuration using mod\_auth\_kerb module:

**<VirtualHost** 10.1.2.3:443**>**

ServerName super.domaine.fr

 **<Location** "/service"**>** Require valid-user AuthType Kerberos **</Location>**

 KrbAuthRealms DOMAINE.FR Krb5Keytab /etc/service.keytab KrbServiceName HTTP **</VirtualHost>**

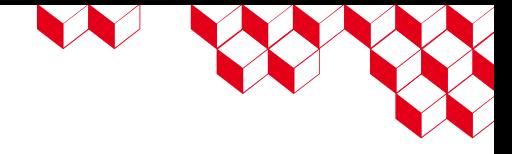

### Which account type ?

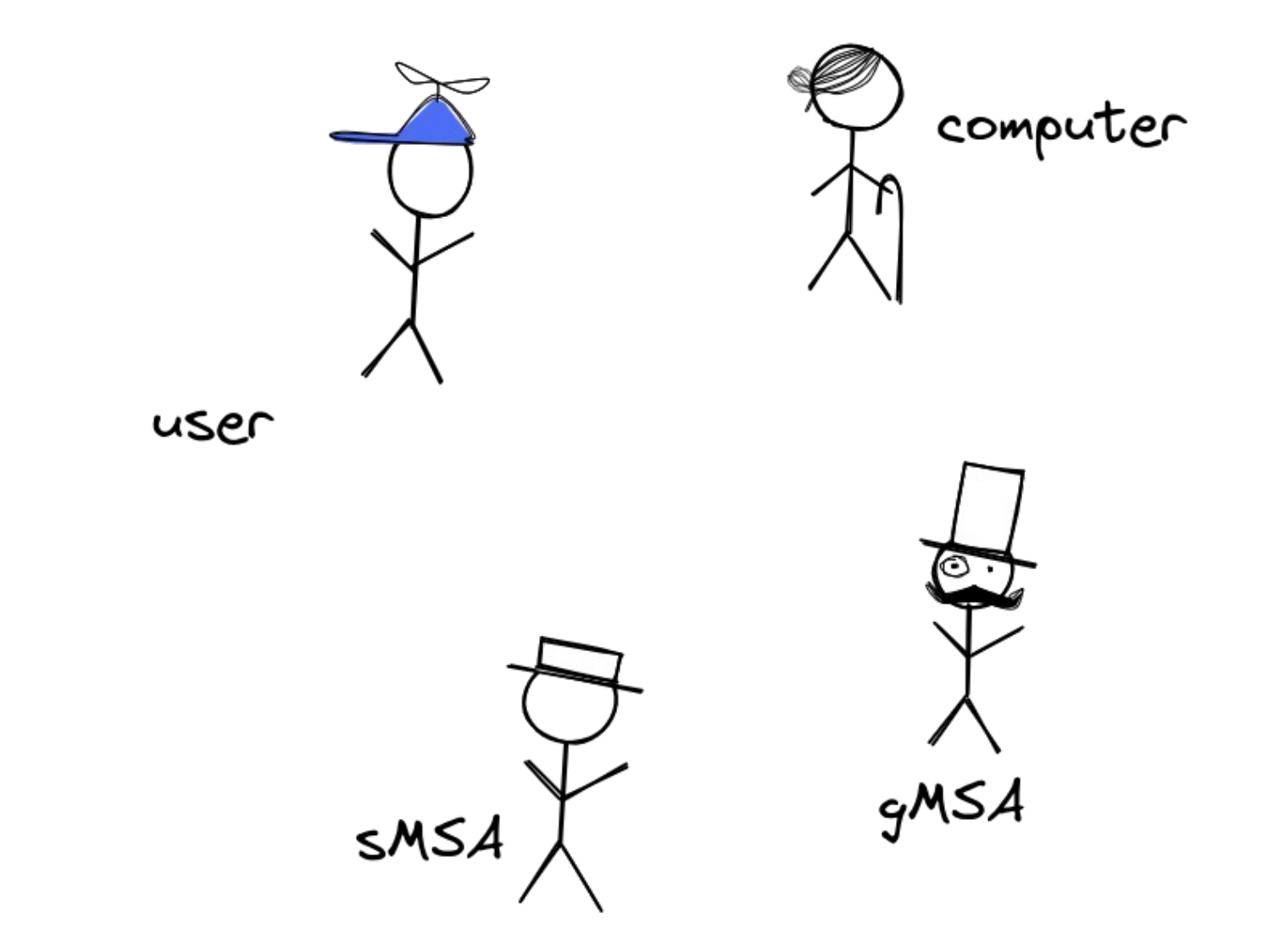

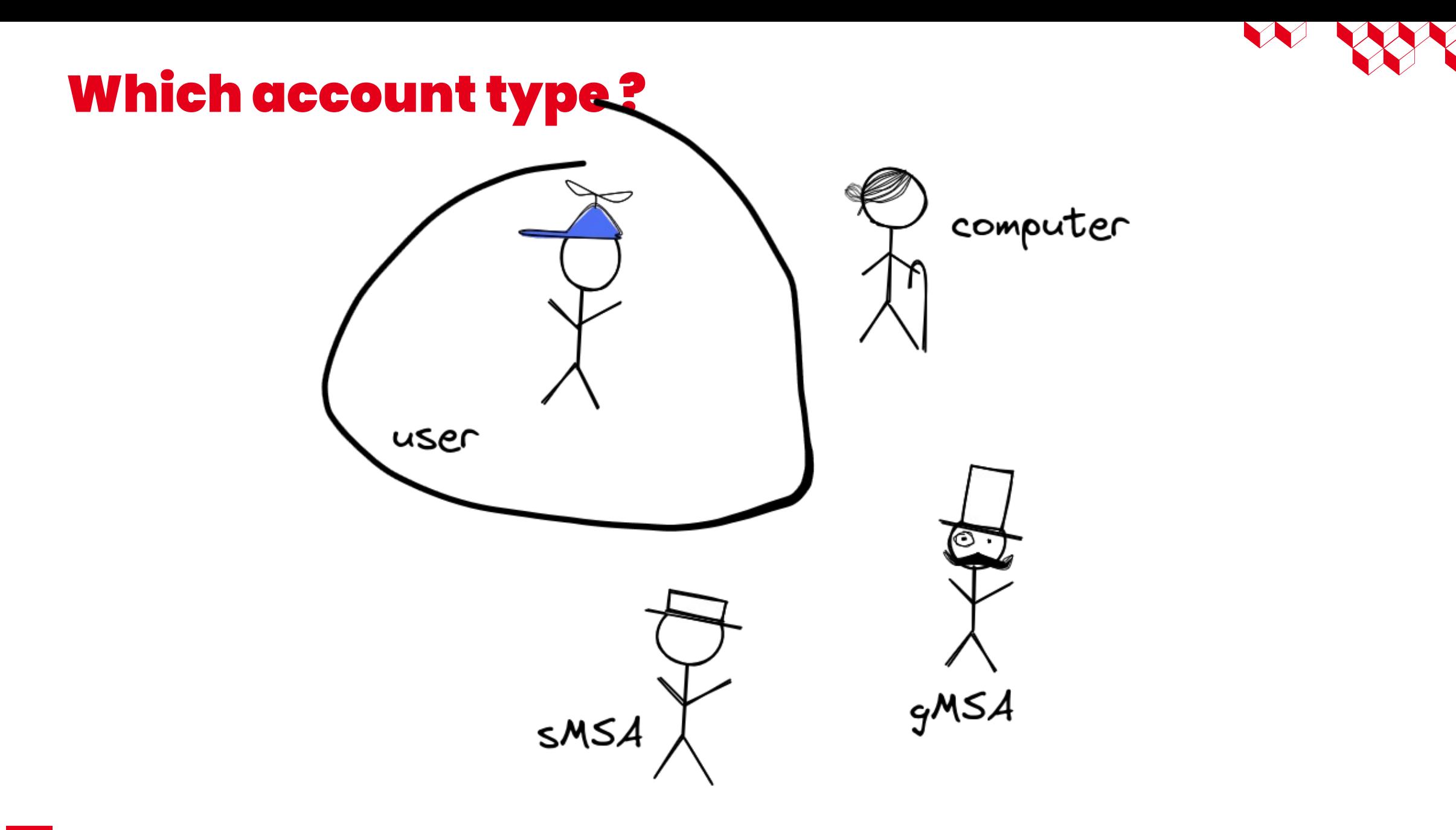

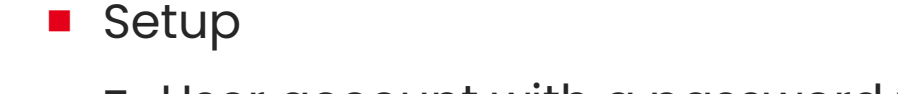

Legacy user account

- User account with a password which **never expires**
- Use ktpass.exe to generate a **keytab**
- Issues
	- Not good to have a "never expire" password
	- The password can be (poorly) chosen by the administrator

LE SERVI

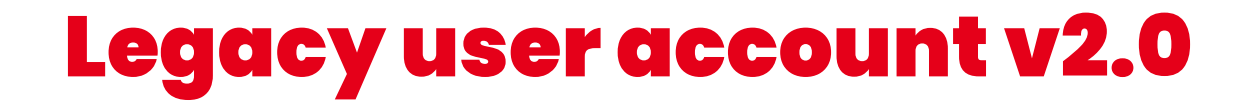

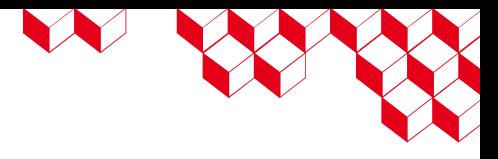

### ■ Setup

- User account with a password which **expires** 
	- Renew password and keytab using <code>msktutil</code> (or equivalent)
- Use ktpass.exe to generate the keytab with **option +rndPass**
- Works well !

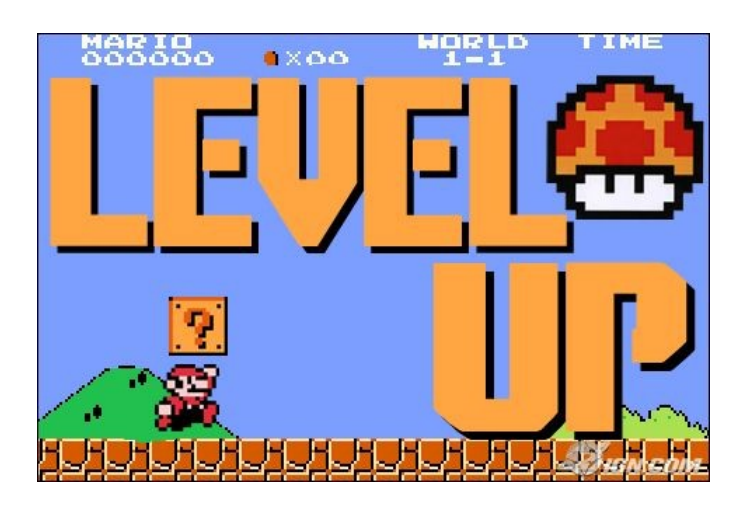

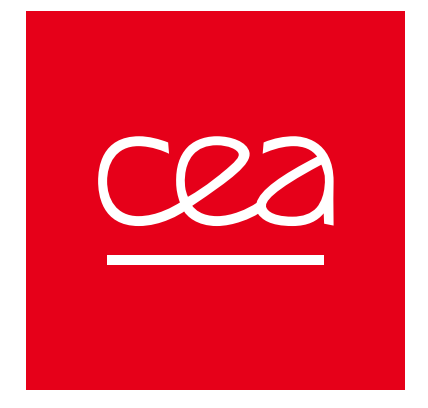

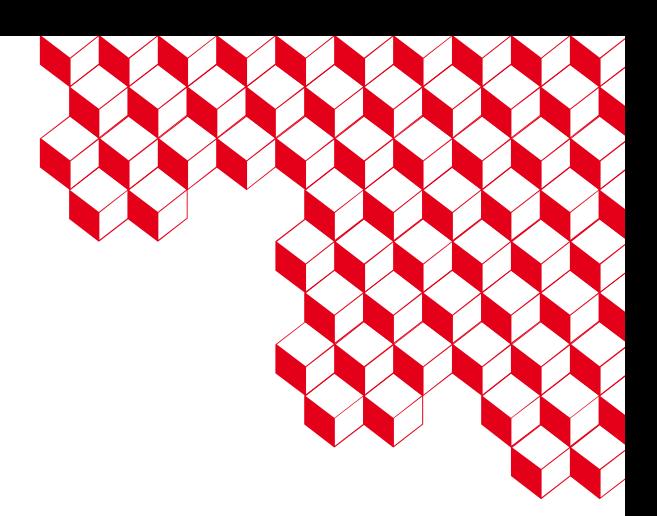

# The end

William BRUNEAU et Vincent RUELLO - SSTIC 2023

### What about redundancy ?!

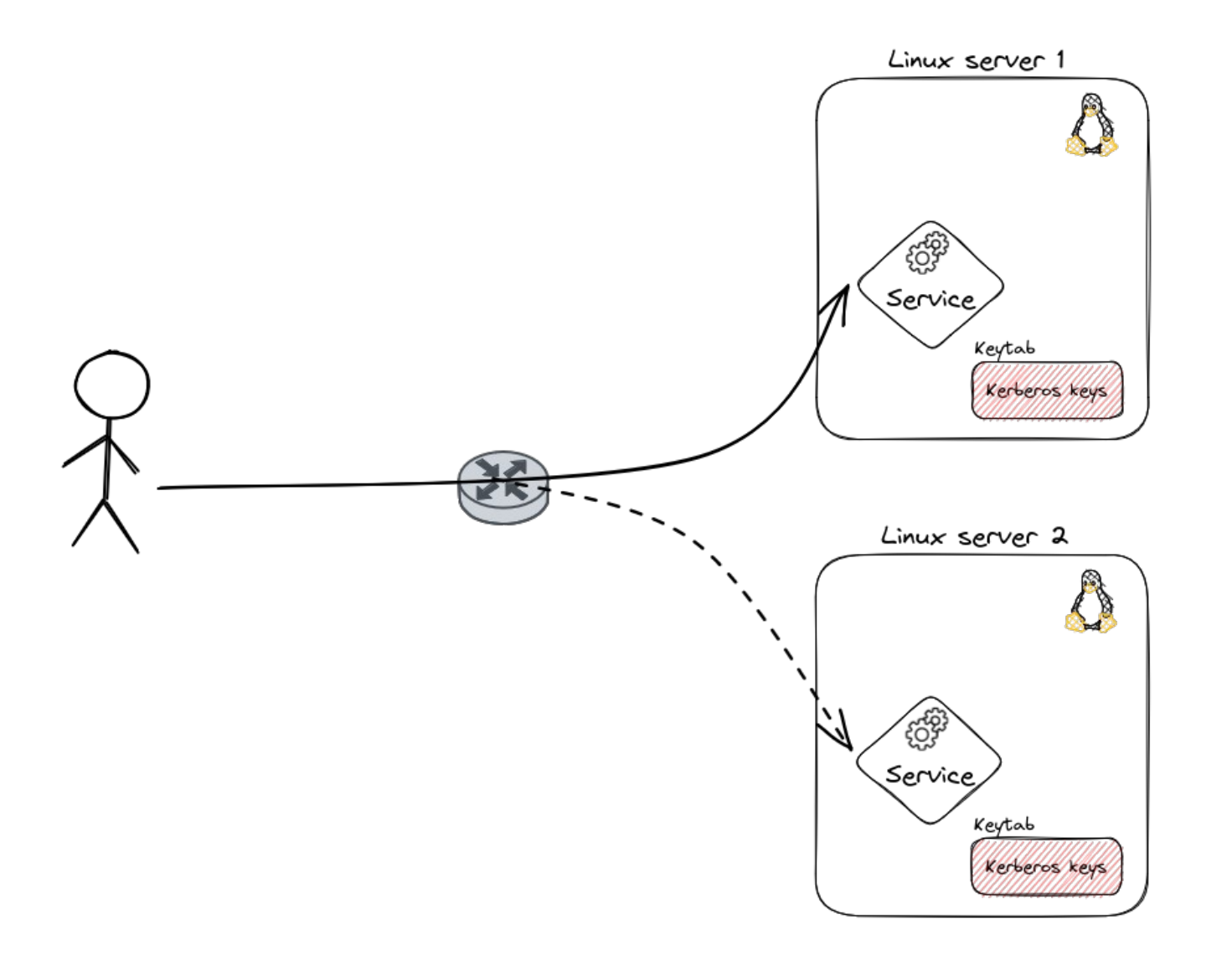

N W

### What about redundancy ?!

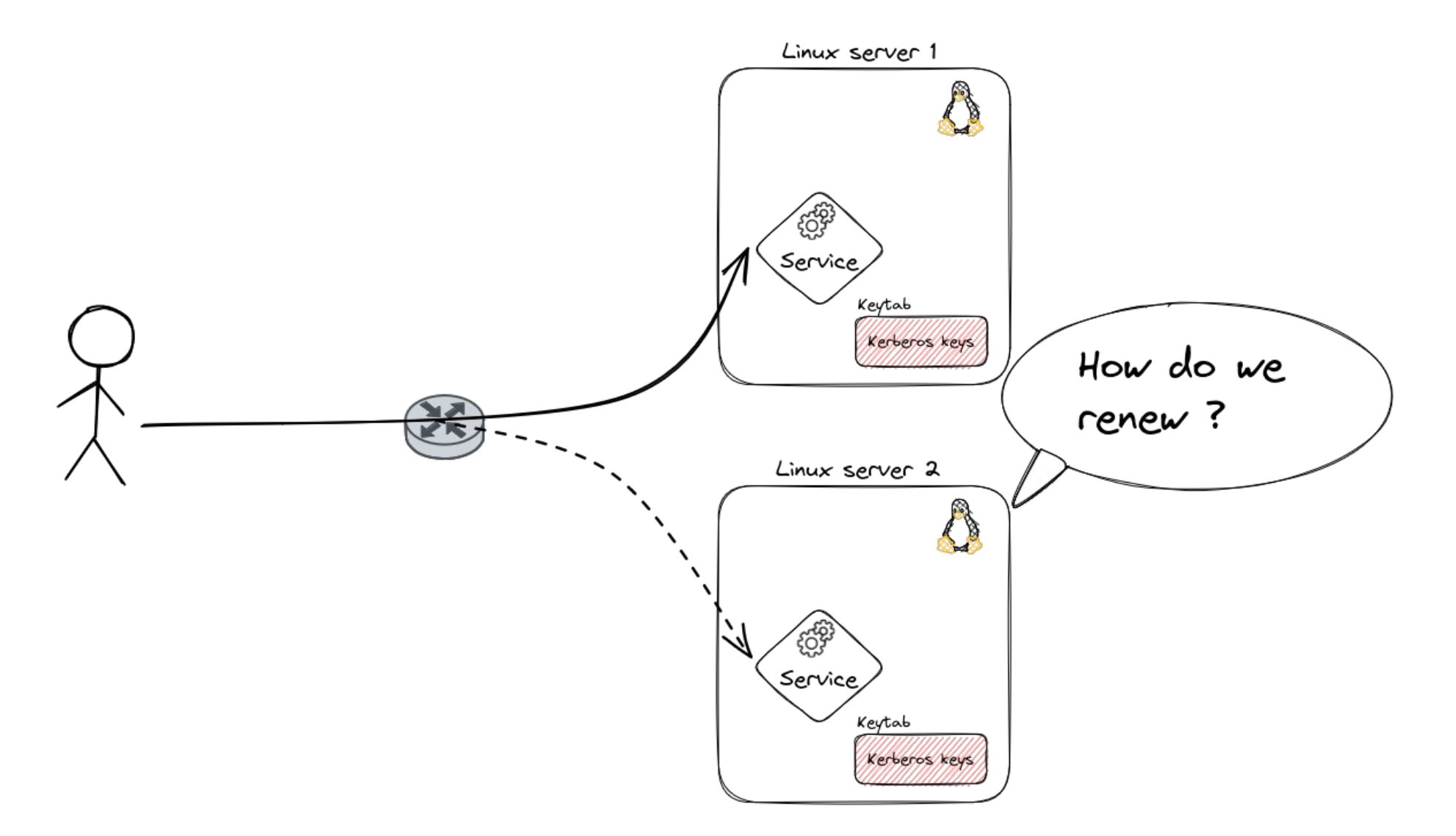

WW

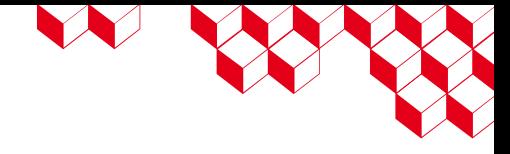

### Which account type ?

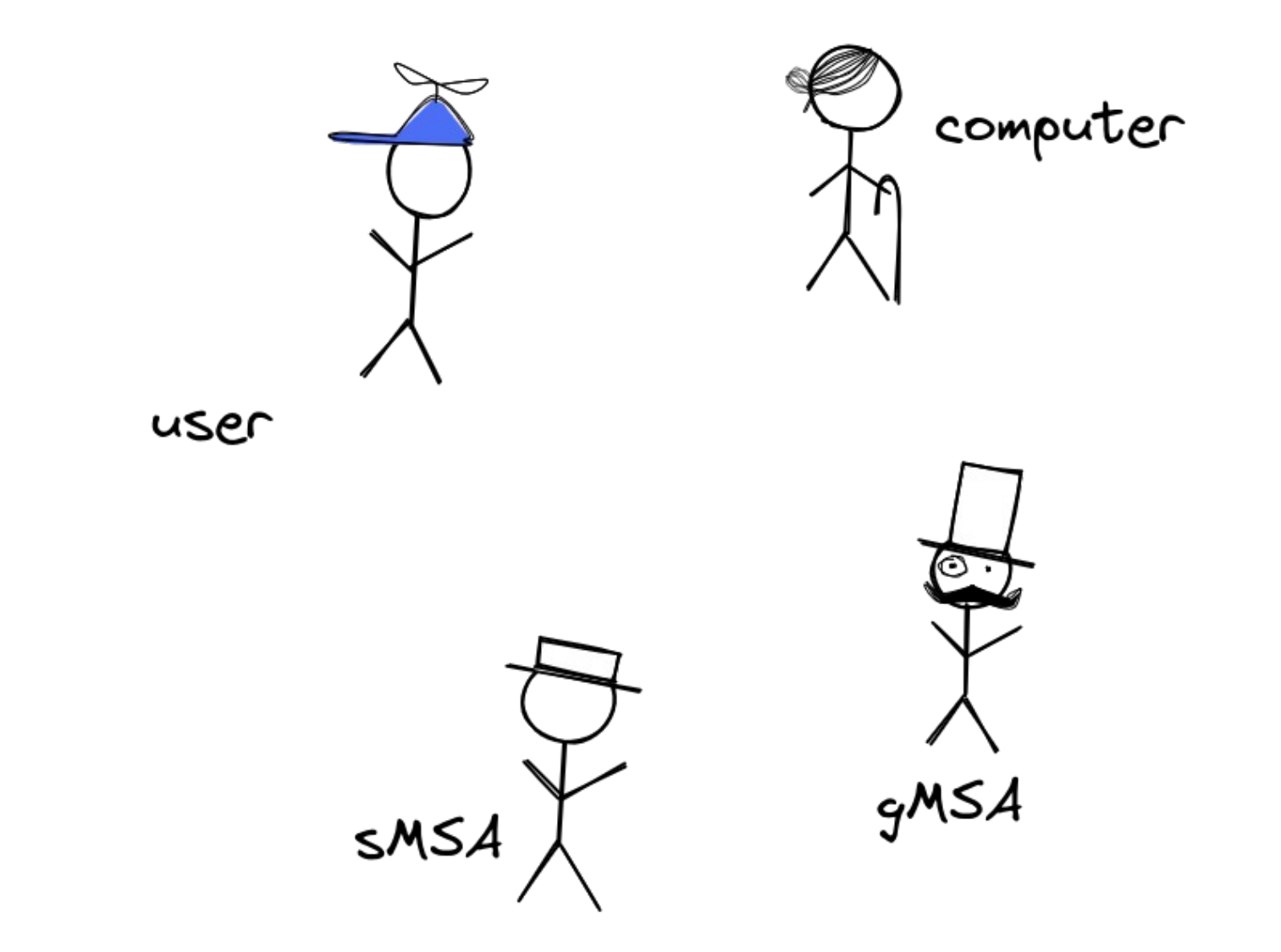

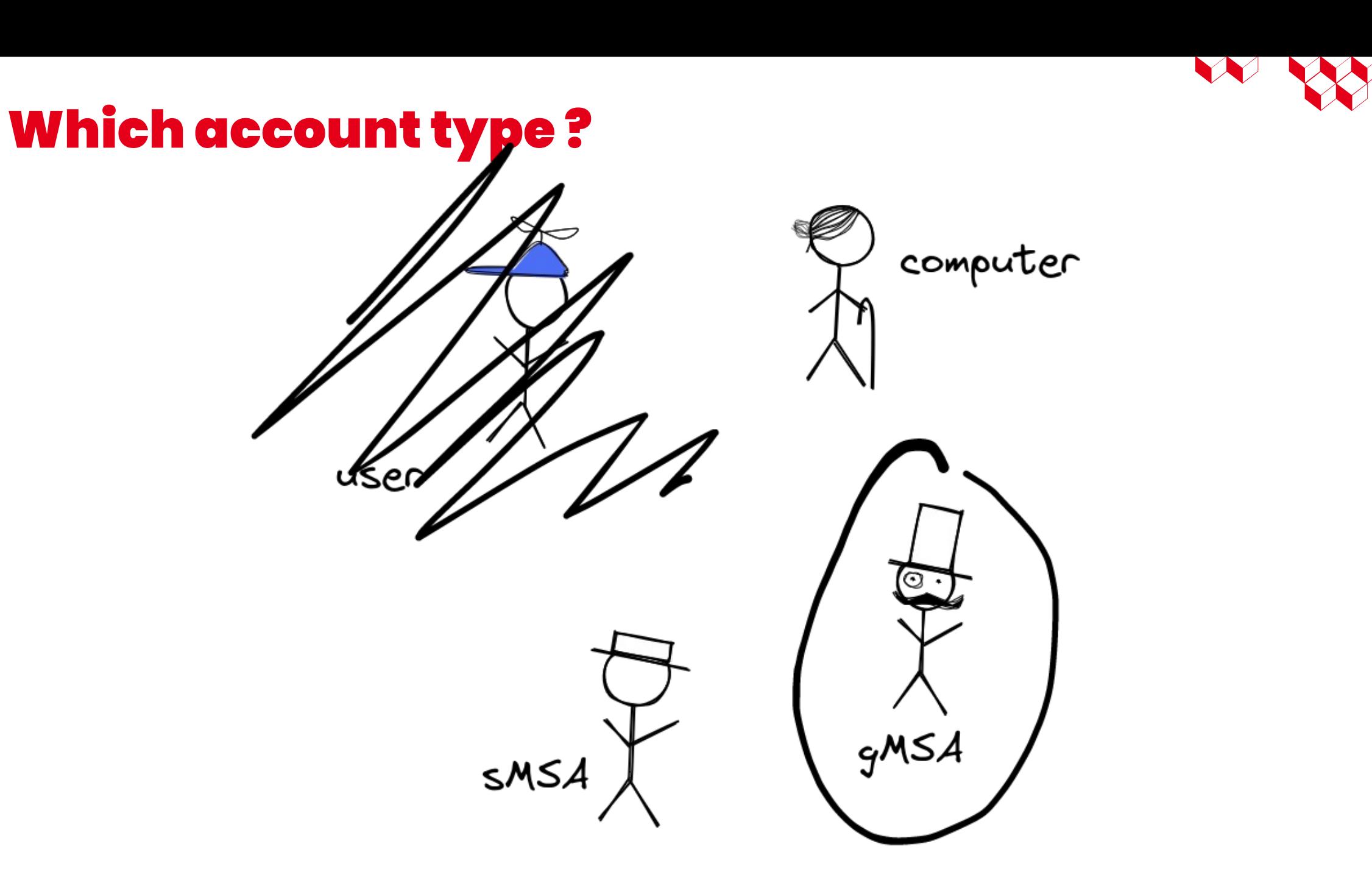

# **2 Service Account**

### group Managed Service Account

- Active Directory mechanism
- Enable the use of **one account on multiple computers**
- Prerequisite:
	- KDS root key deployed
	- Schema updated to Windows Server 2012

N W

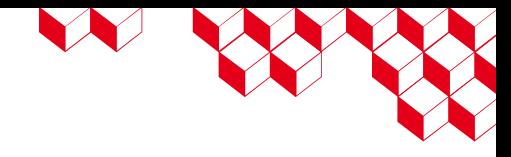

## Basic gMSA life cycle

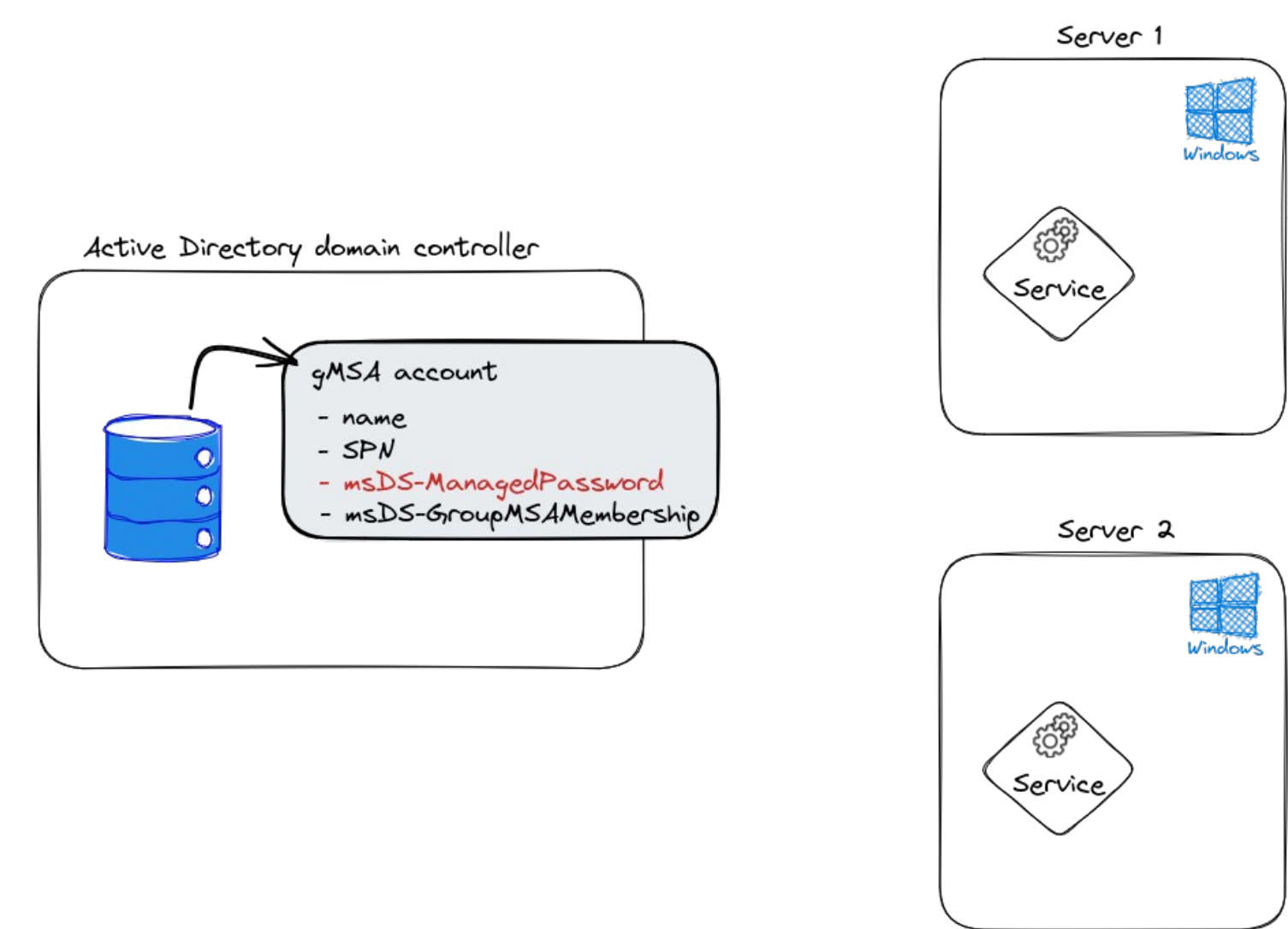

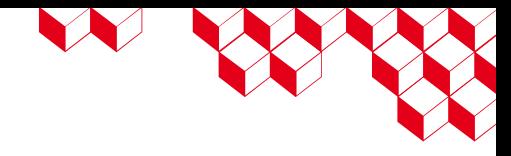

## Basic gMSA life cycle

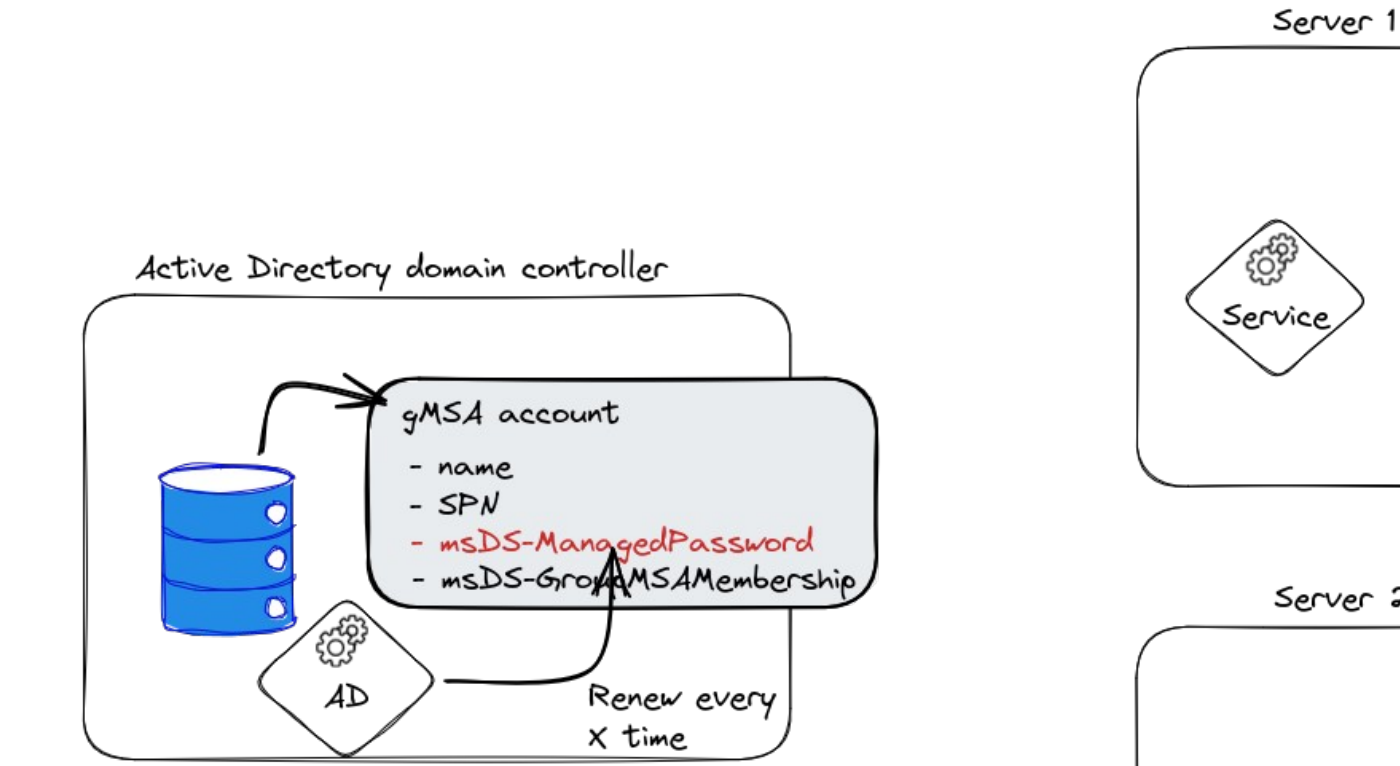

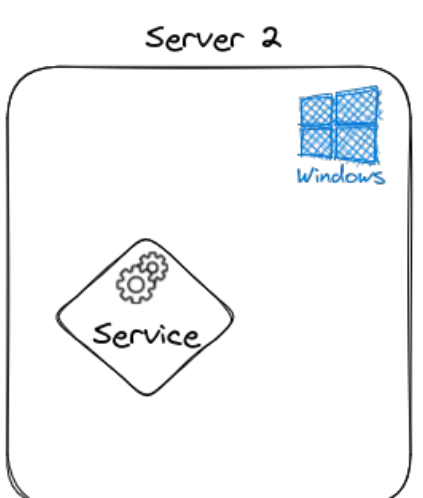

 $Windows$ 

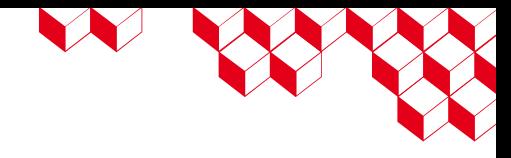

## Basic gMSA life cycle

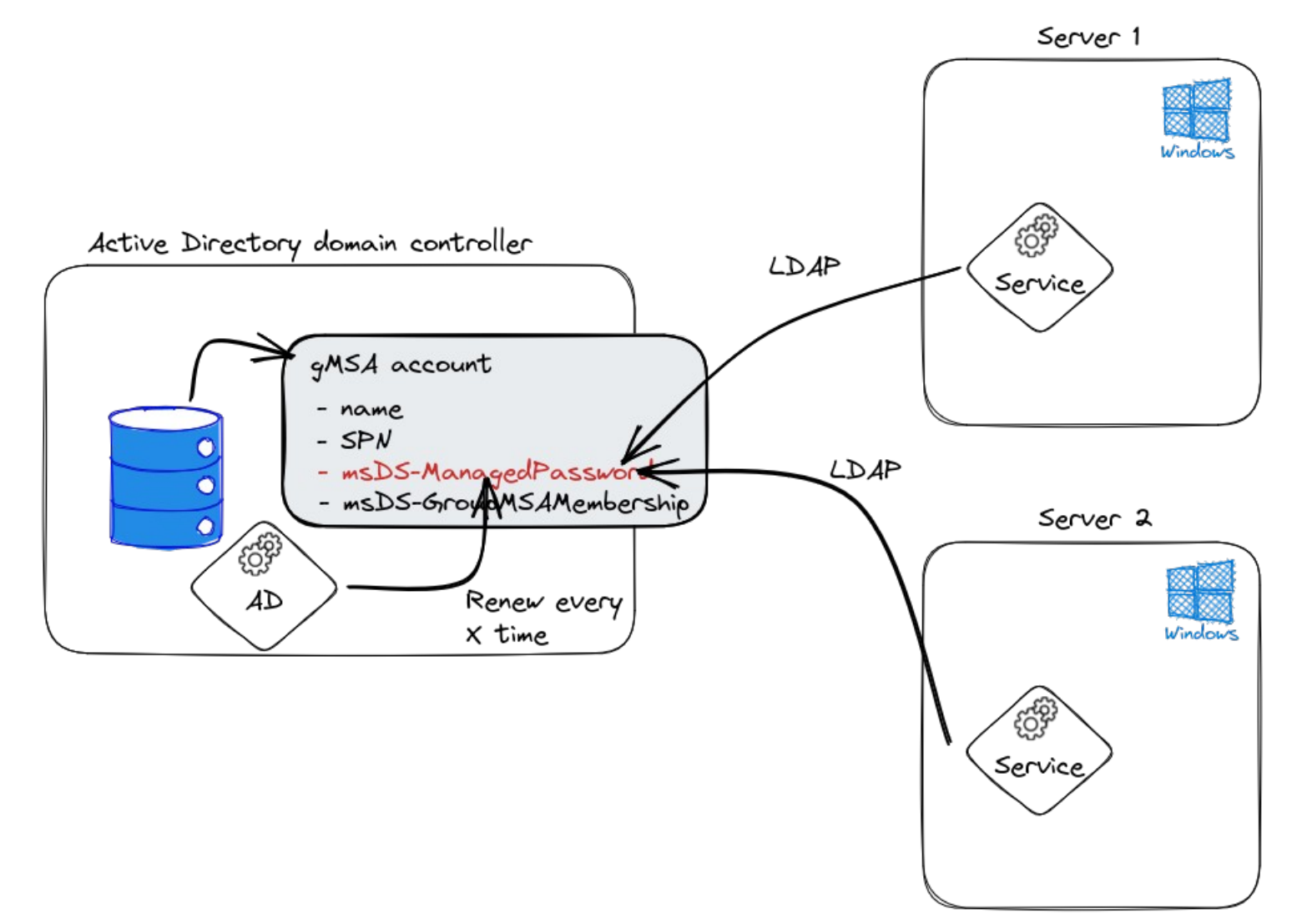

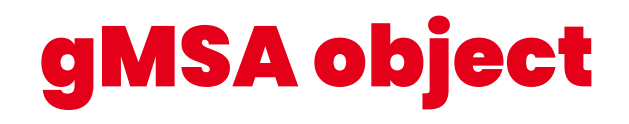

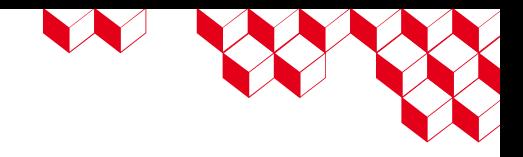

### ■ **msDS-ManagedPassword** attribute

- Gives access to the account password and some metadata
- Accessible through an encrypted LDAP connection (LDAPs or Kerberos encrypted LDAP)

### ■ **msDS-GroupMSAMembership** attribute

- Contains the list of account who has access to msDS-ManagedPassword
- Windows security descriptor format

### **msDS-ManagedPassword**

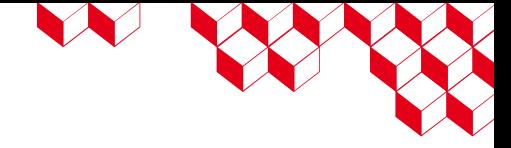

64 bytes

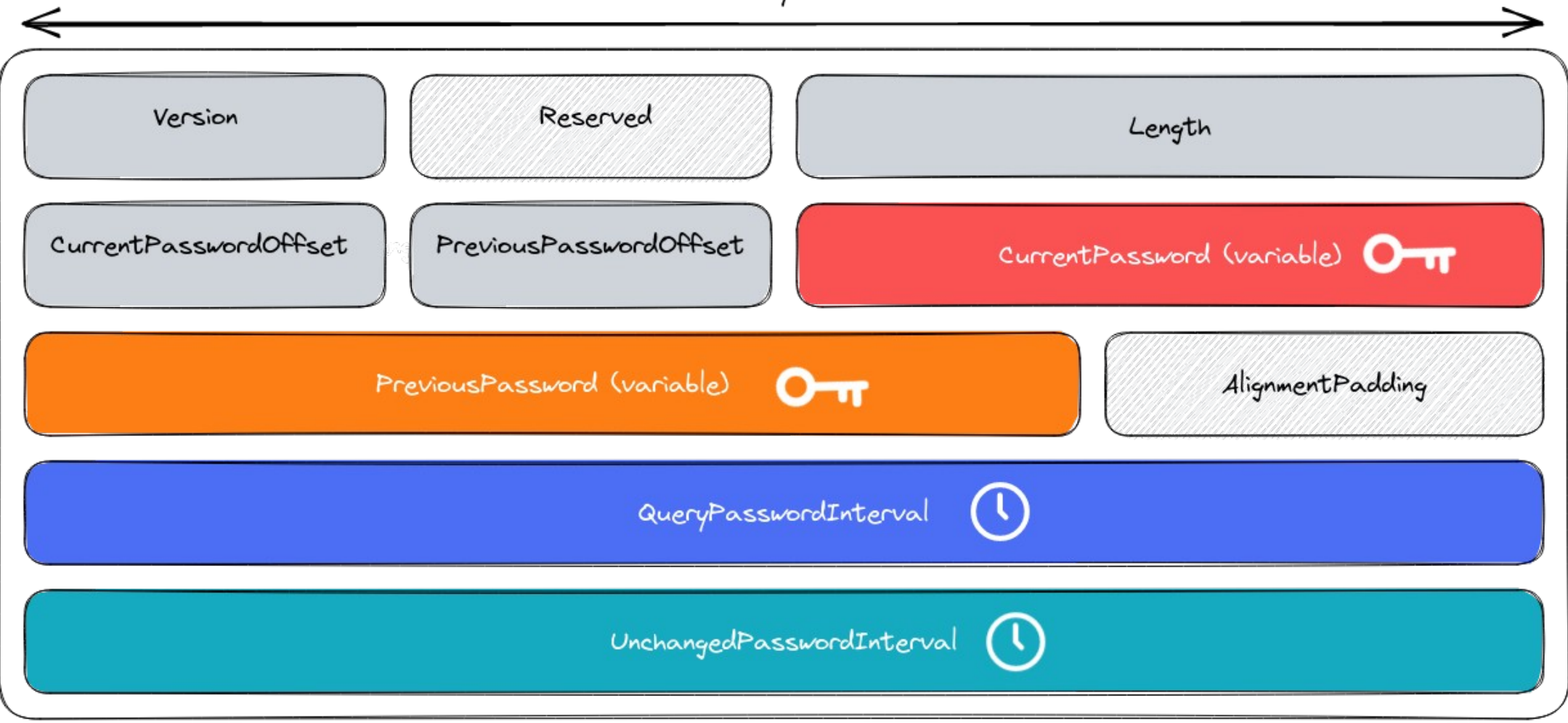

MSDS-MANAGEDPASSWORD\_BLOB

### Microsoft « documentation »

a. Let StaleCount be zero.

- b. Let NewKeyStartTime = CurrentKeyExpirationTime.
- c. Let NewKeyStartTime = NewKeyStartTime + GDKIRolloverInterval and StaleCount = StaleCount +1 until NewKeyStartTime is greater than the current time.
- d. Call GetPasswordBasedOnTimestamp() where:
	- Timestamp contains NewKeyStartTime.
	- AccountSID contains the TO!objectSid attribute ([MS-ADA3] section 2.45).

Let NewKeyID be the returned KeyID. Let NewPassword be the returned password.

N BOS

Query msDS-ManagedPassword

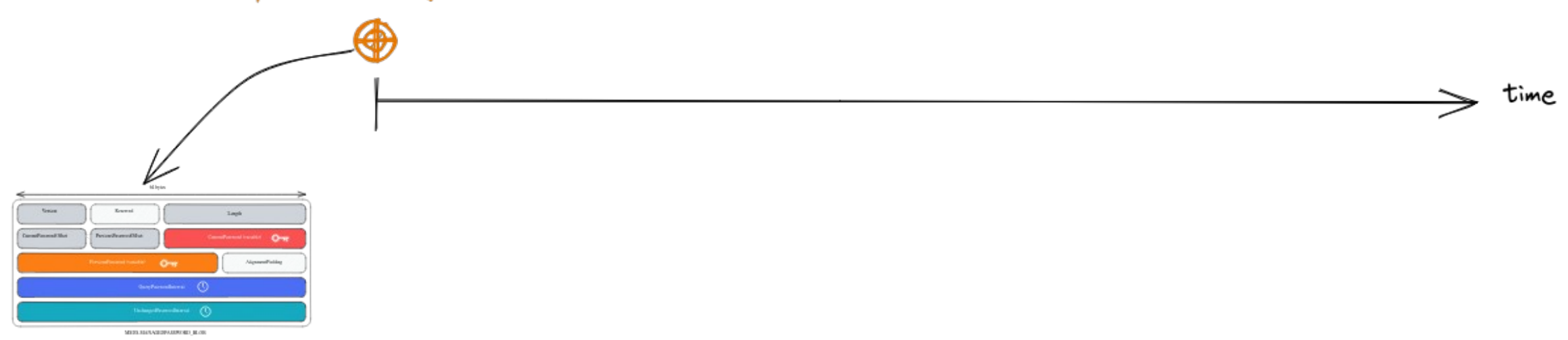

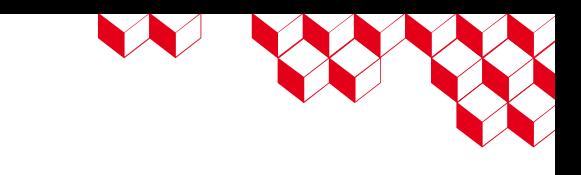

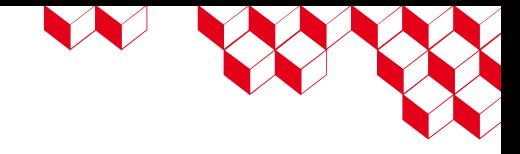

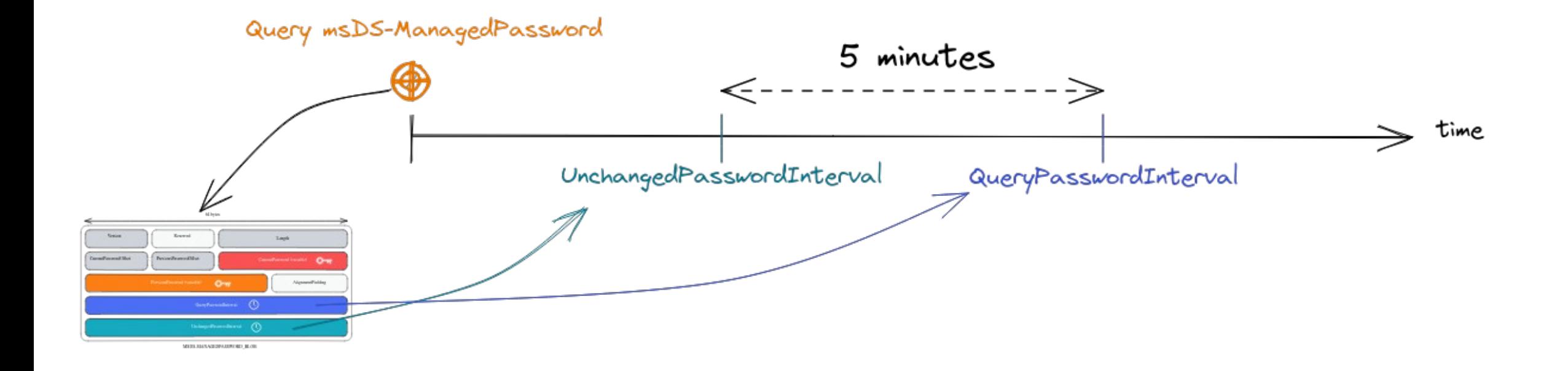

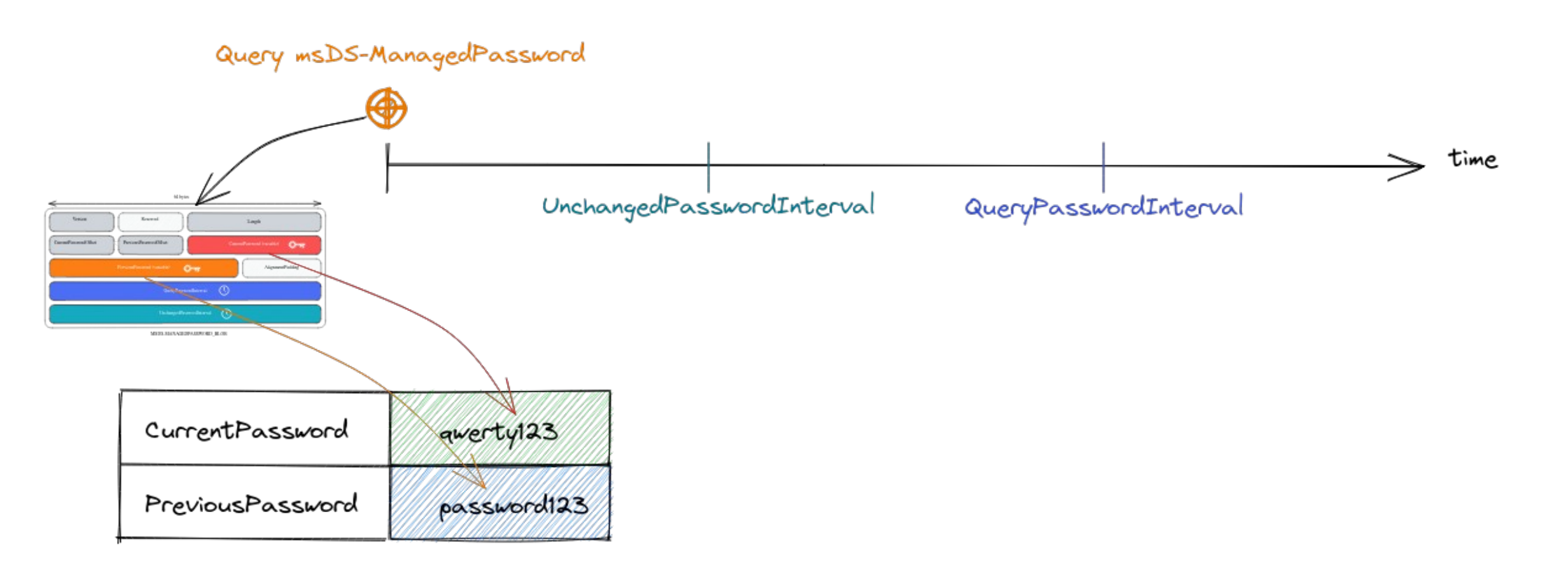

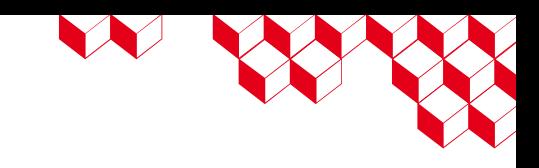

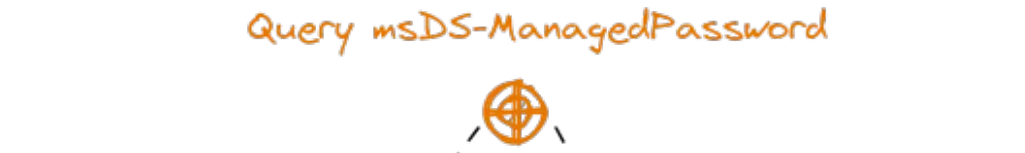

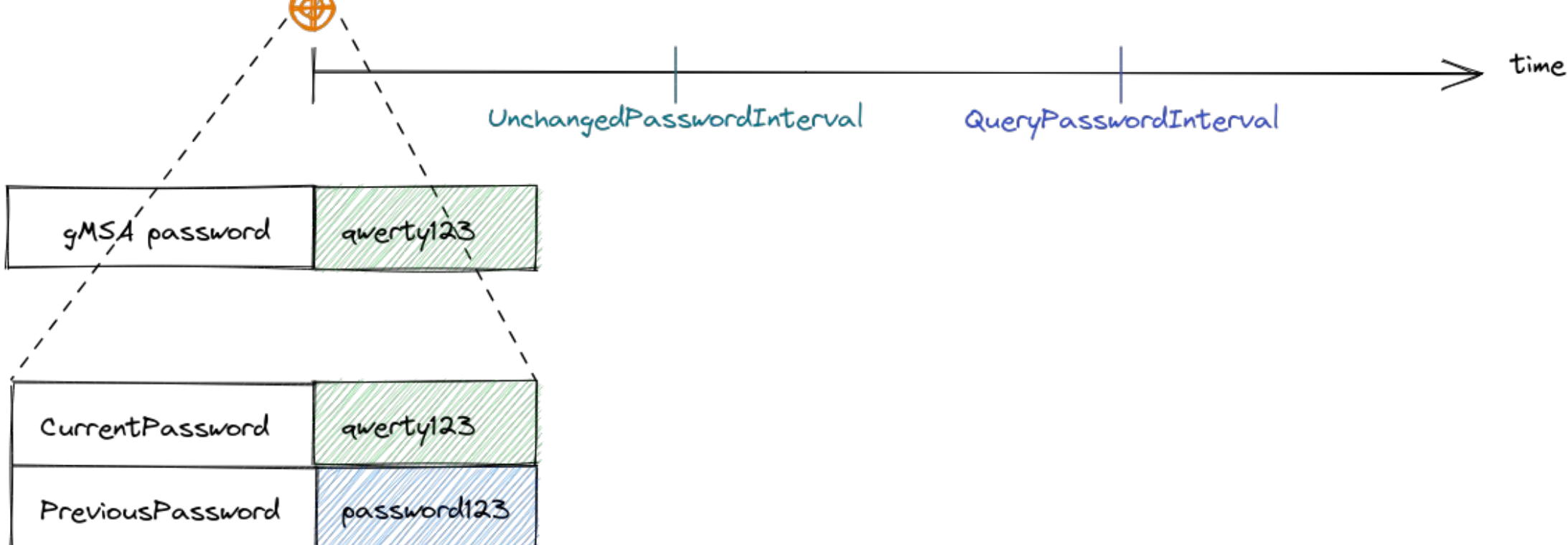

N WY

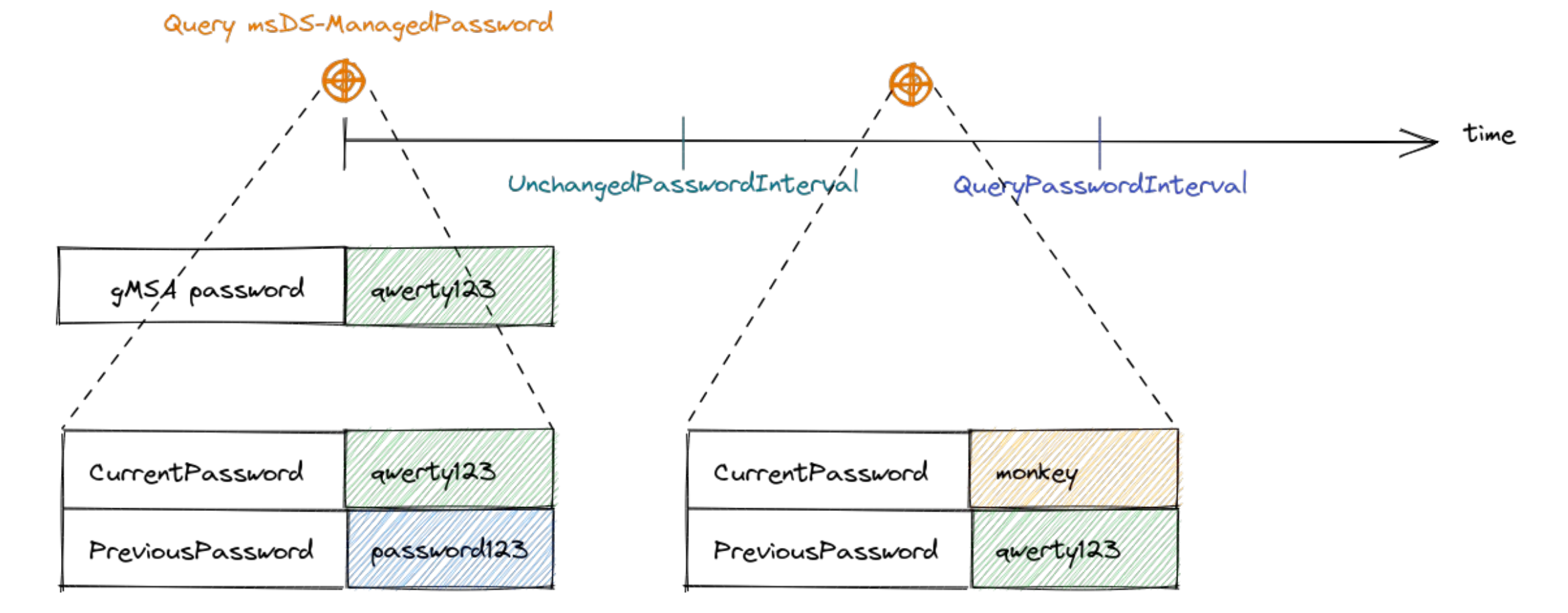

N BOR

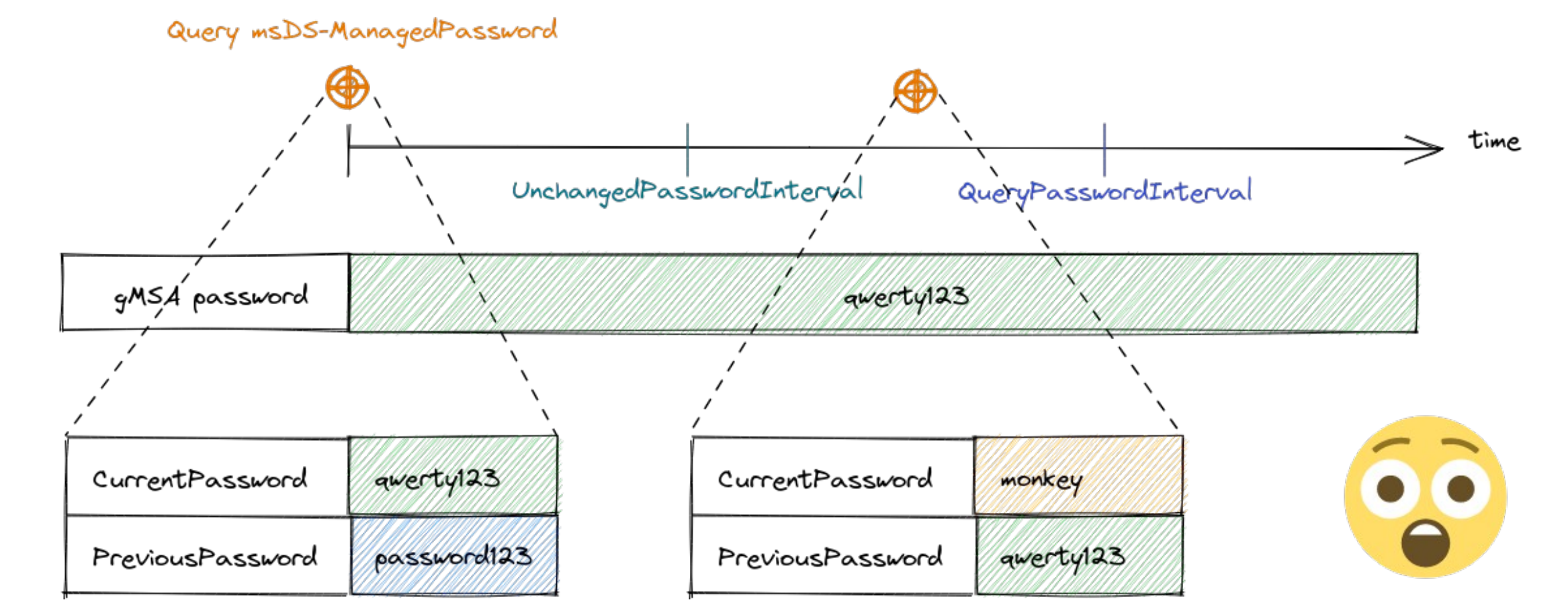

N RIVE

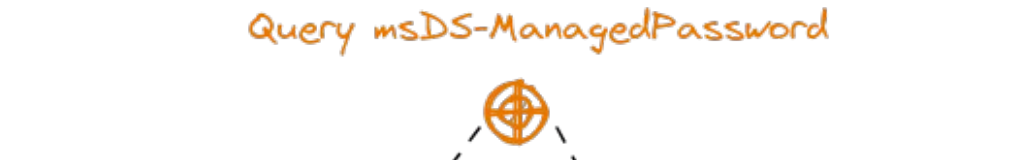

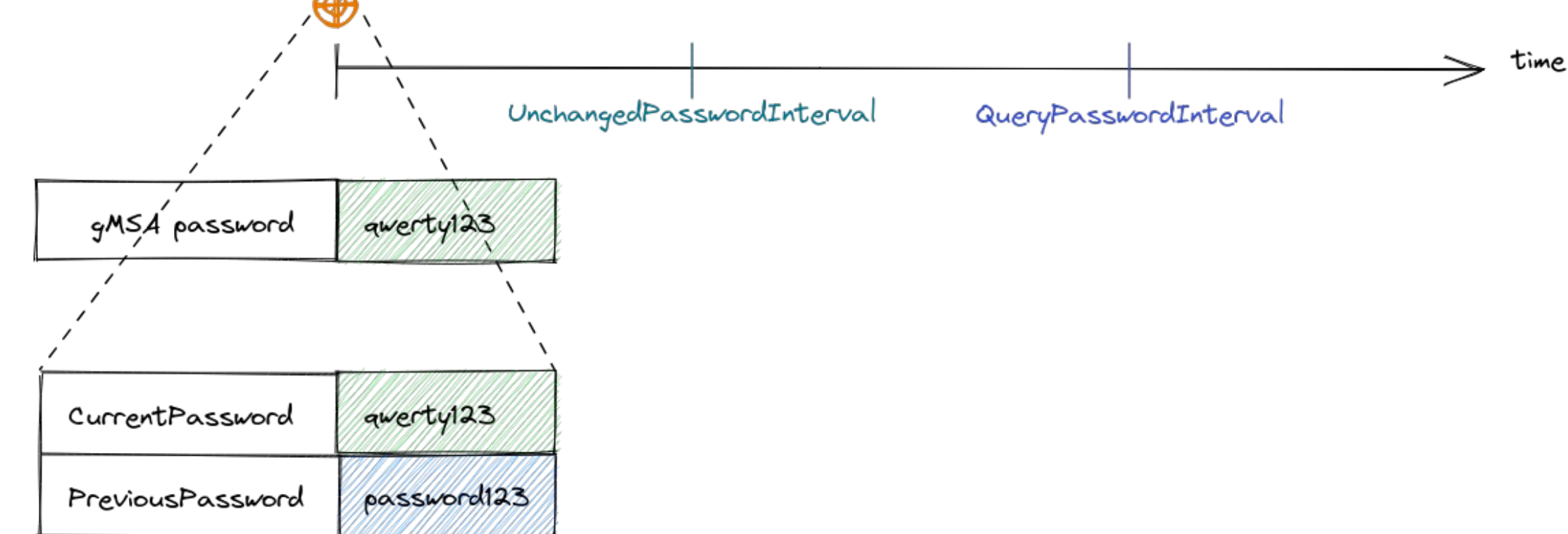

N WY

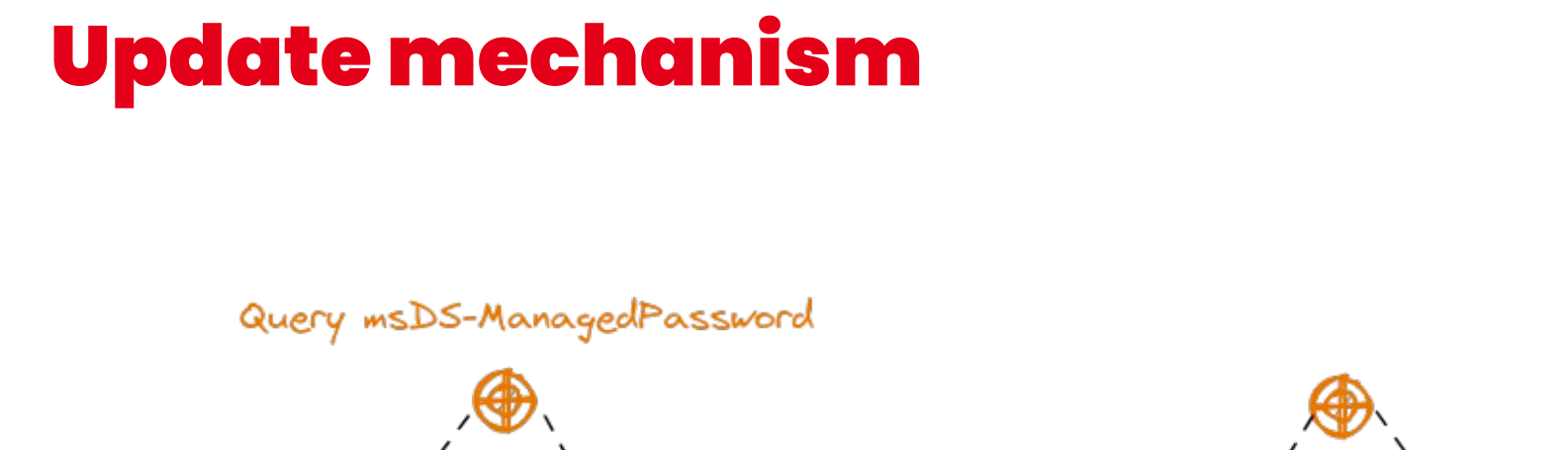

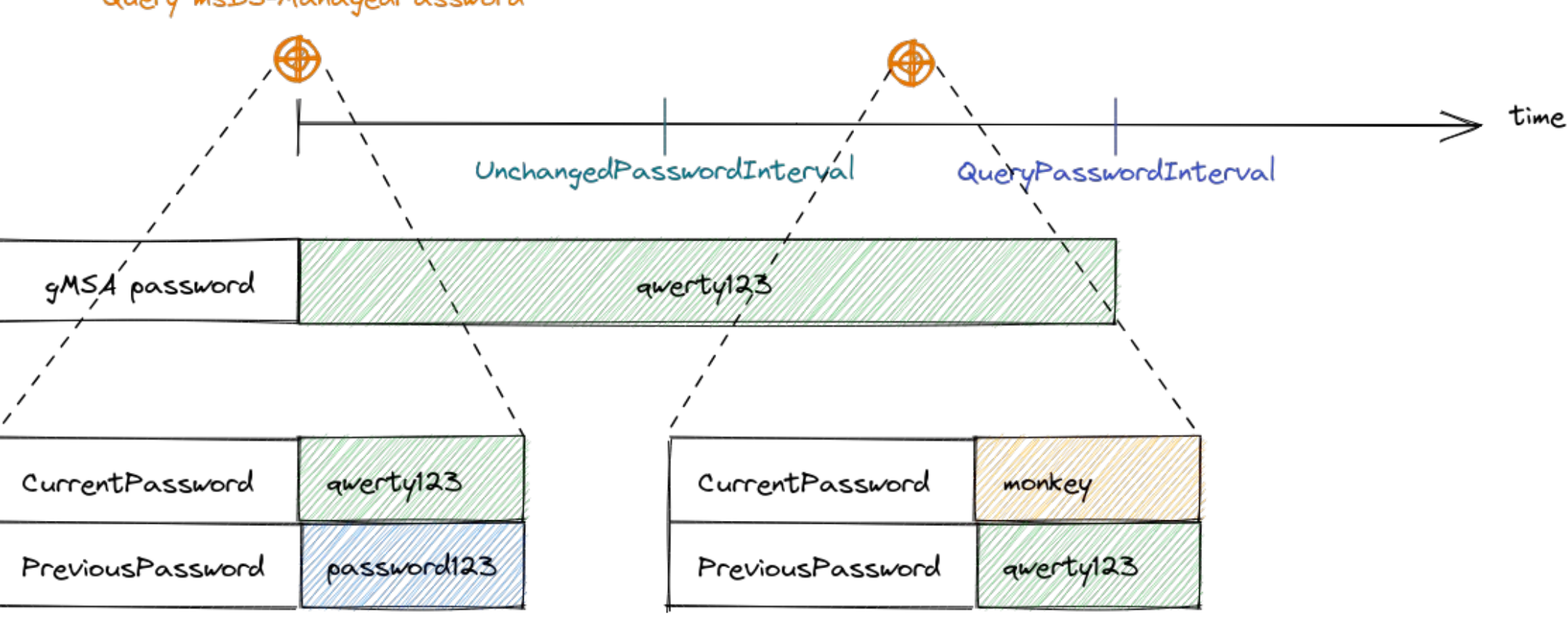

N BOR

# gMSA plassword

*awerty*123

password123

Query msDS-ManagedPassword

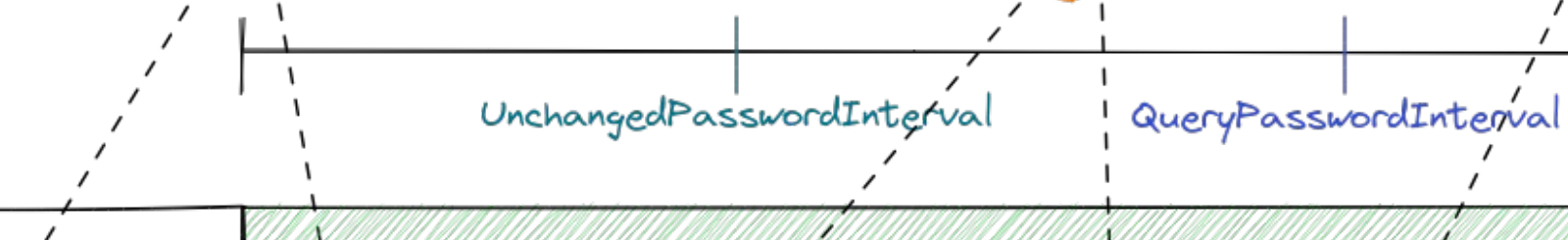

CurrentPassword

PreviousPassword

*awerty*123

monkey

*awerty*123

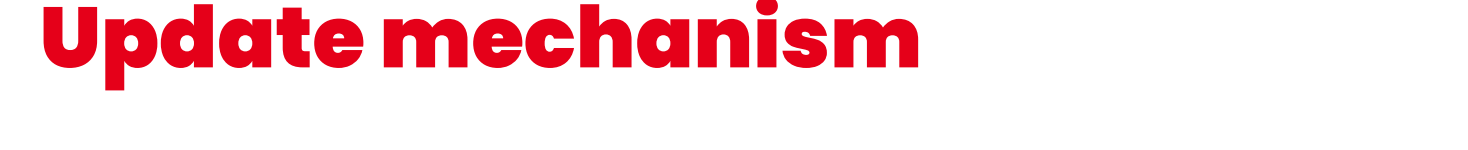

# N BOSS

time

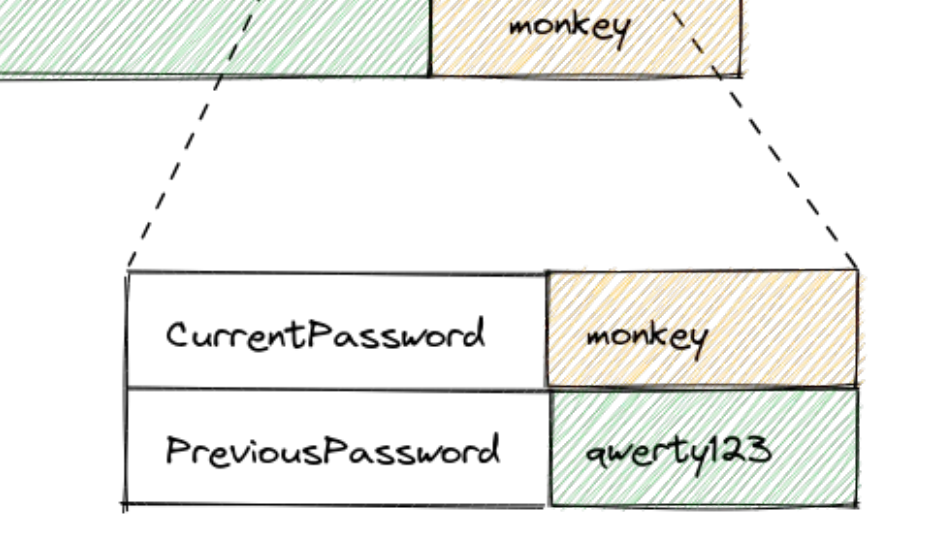

CurrentPassword

PreviousPassword

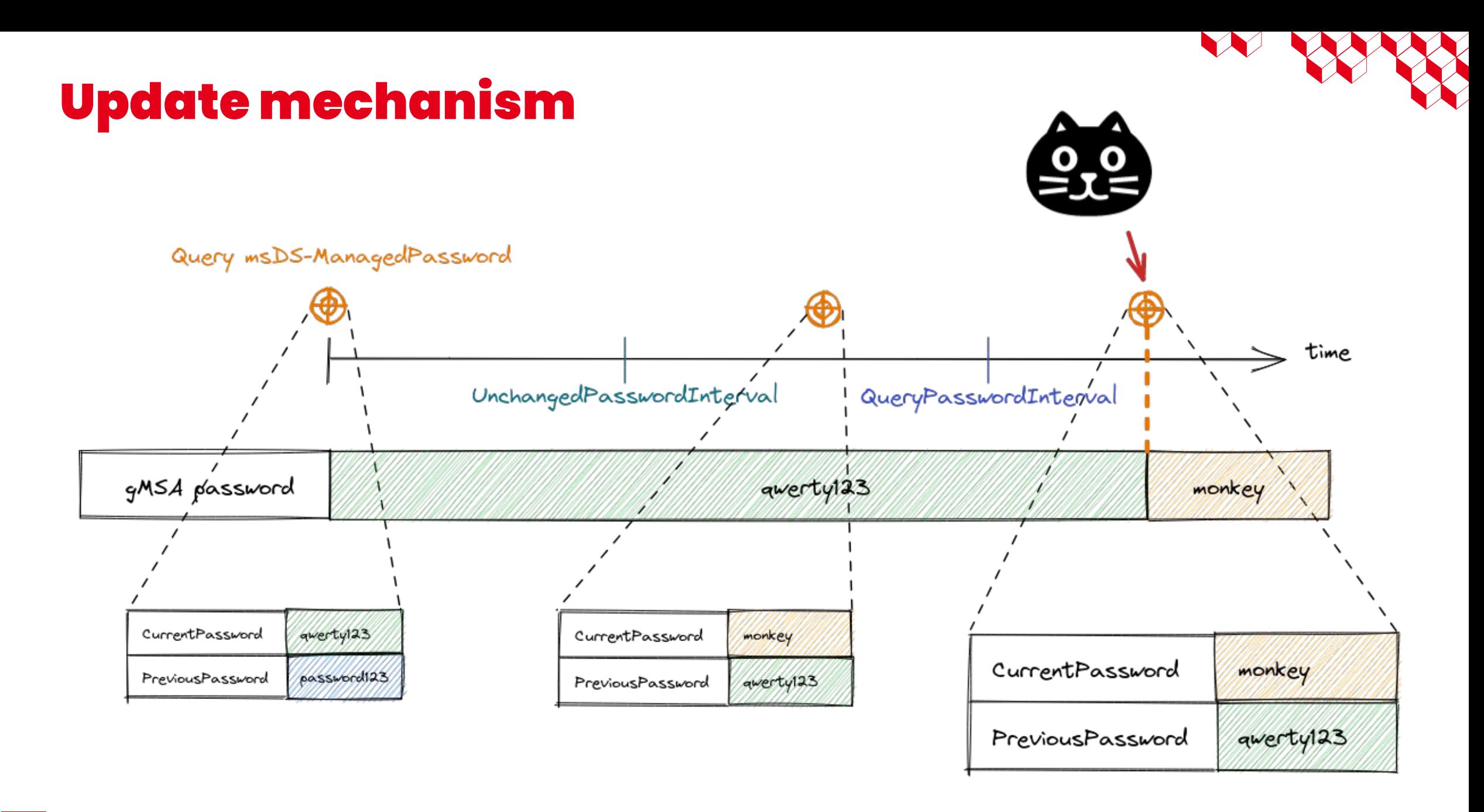

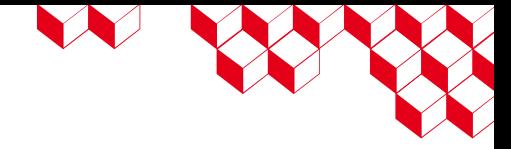

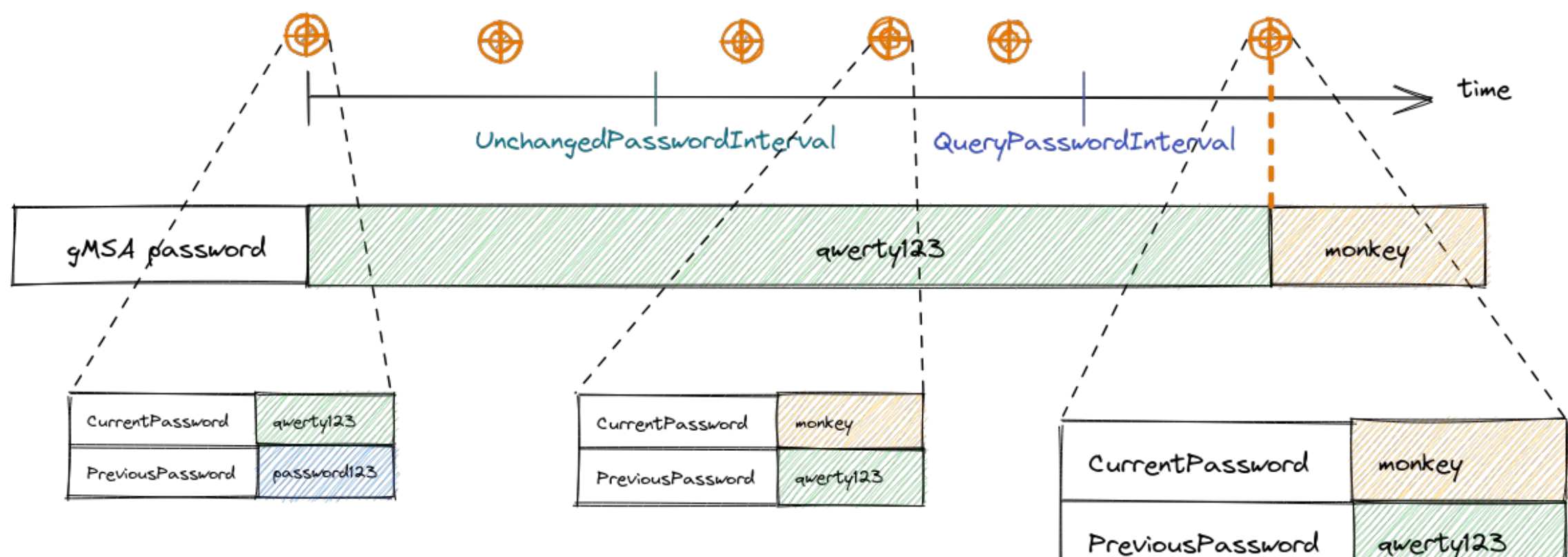

Query msDS-ManagedPassword

## Wrapping it up

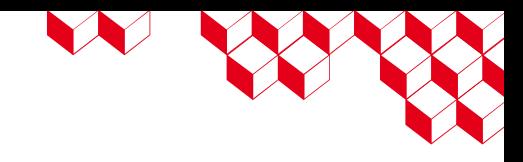

### ■ After **UnchangedPasswordInterval :**

- We have access to the new password
- But it is not yet changed for the account !
- After **QueryPasswordInterval**, we need to query the msDS-ManagedPassword attribute to **trigger** the password roll
- The time between these « interval » allow each computer using the gMSA to retrieve the new password before it is changed

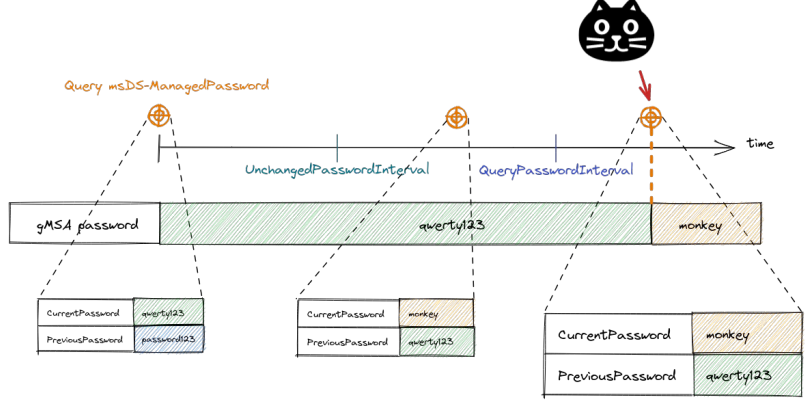

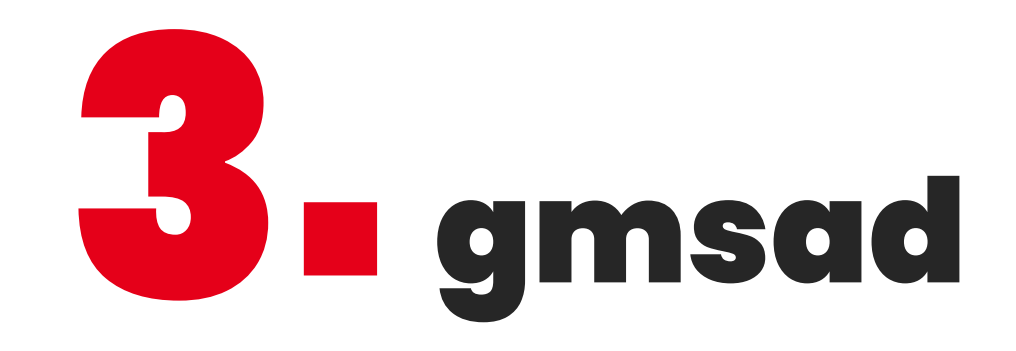

### gmsad

### ■ Features :

- Retrieve a gMSA password
- Update mechanism
- Manage a keytab
- Intended for use as a Linux service
- ~1000 lines of (typed) Python
- Github:<https://github.com/cea-sec/gmsad>

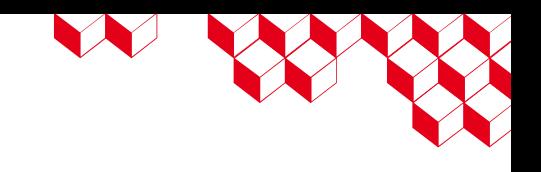

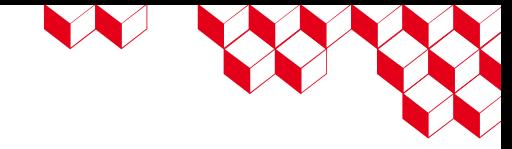

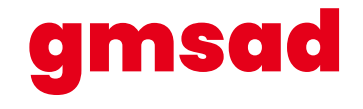

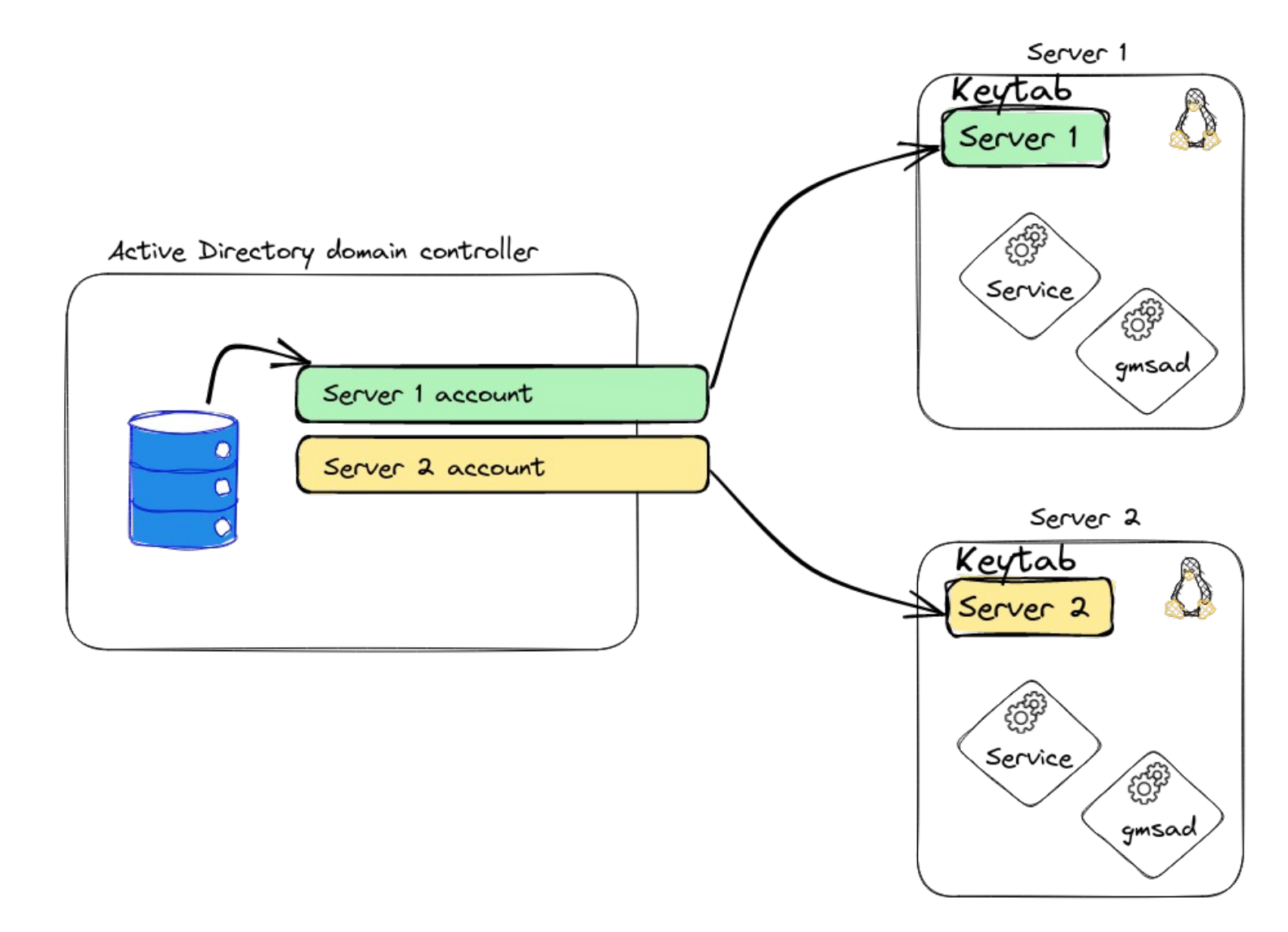

### gmsad

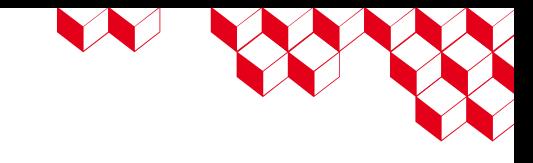

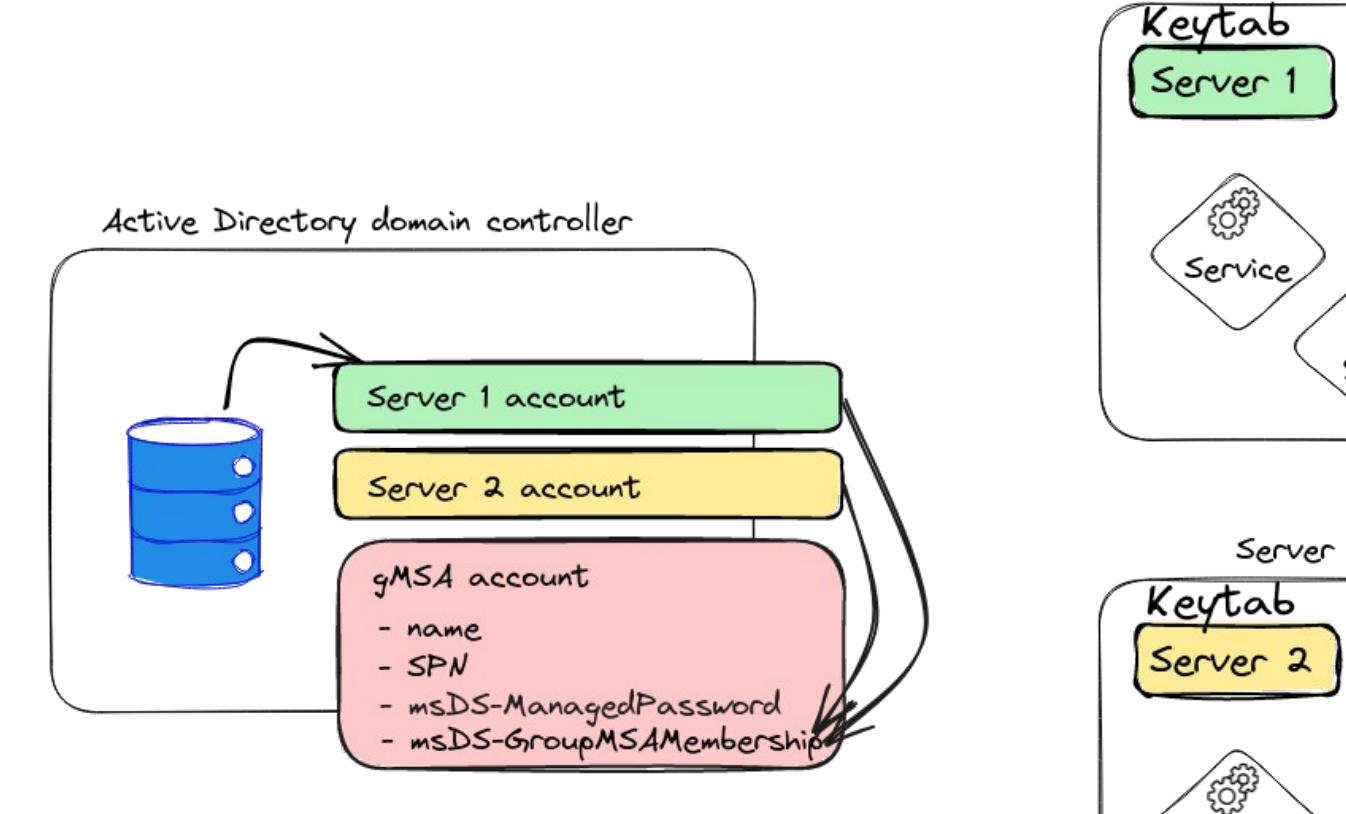

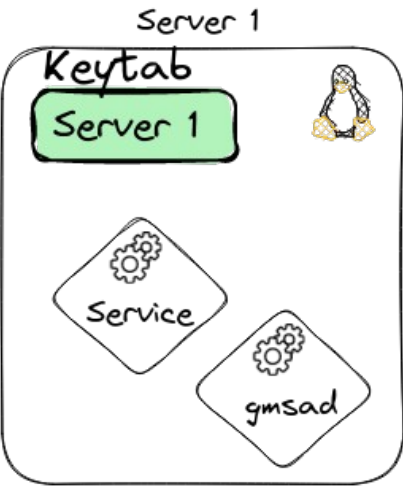

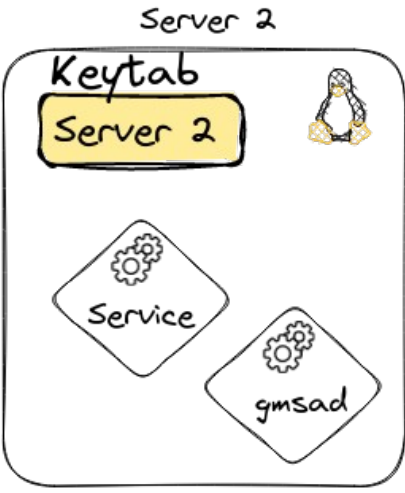

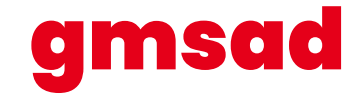

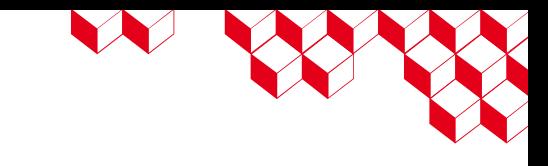

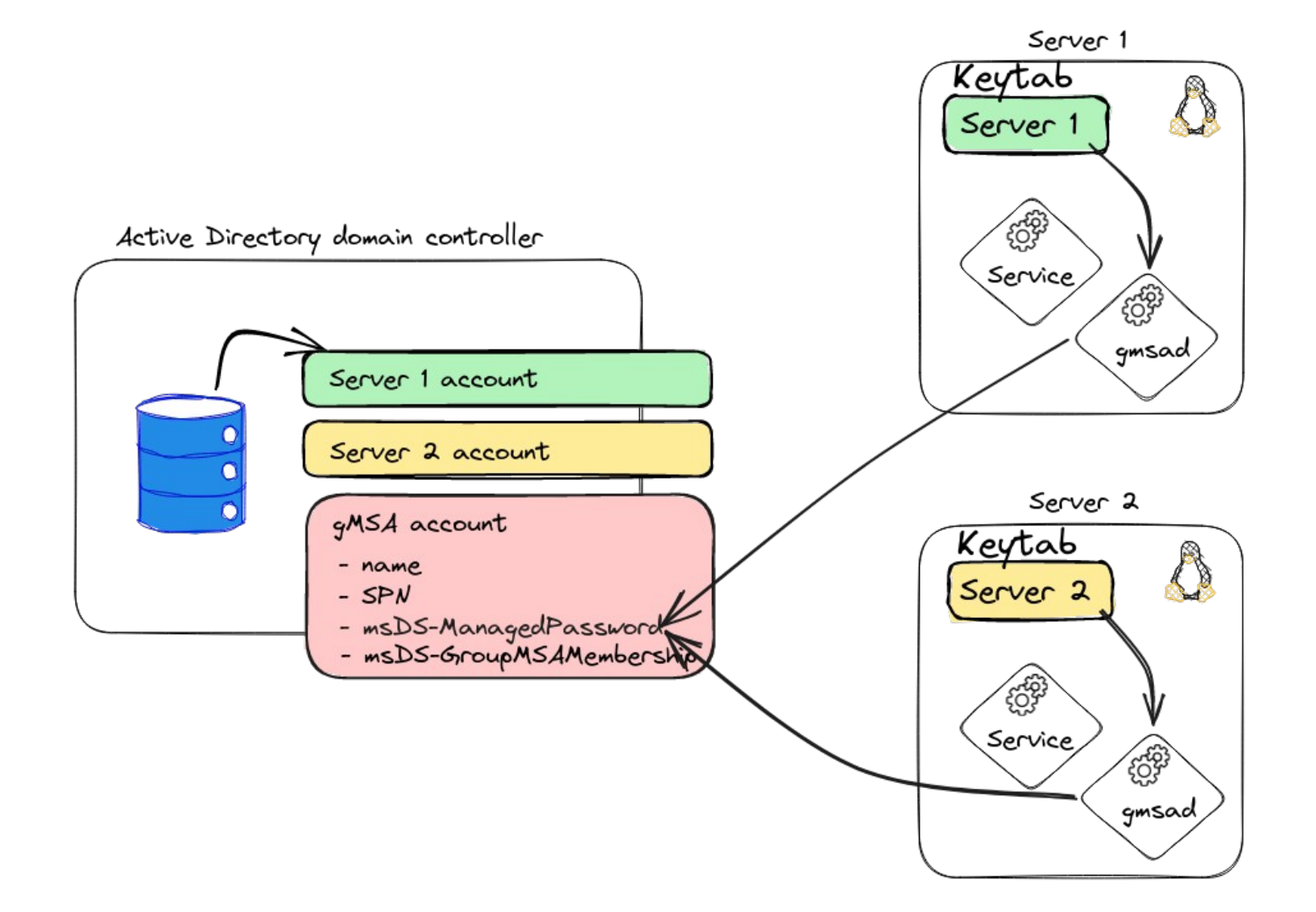

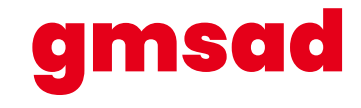

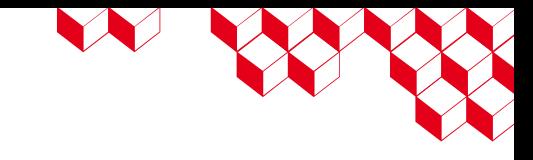

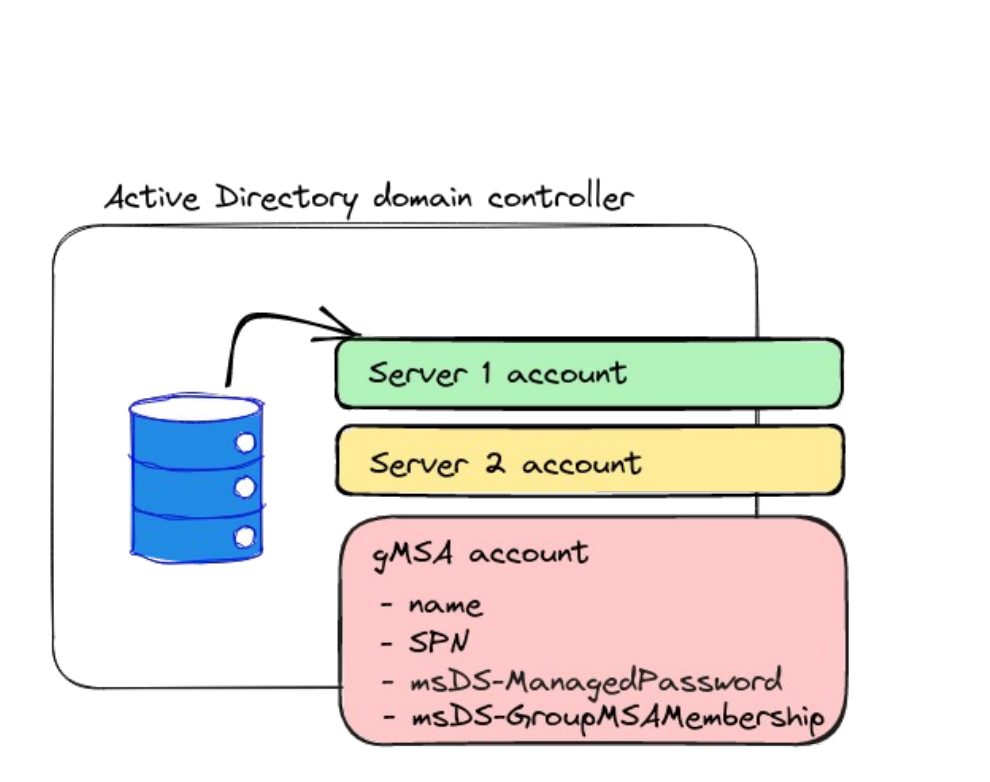

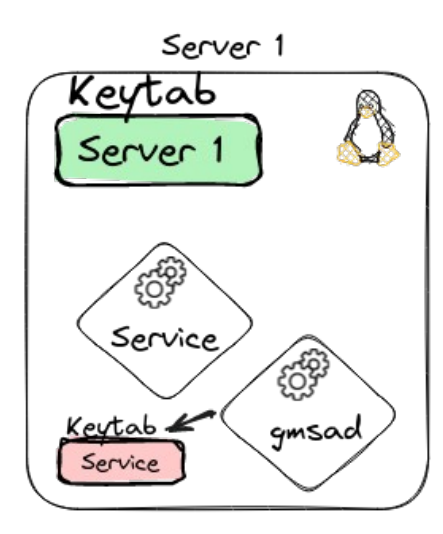

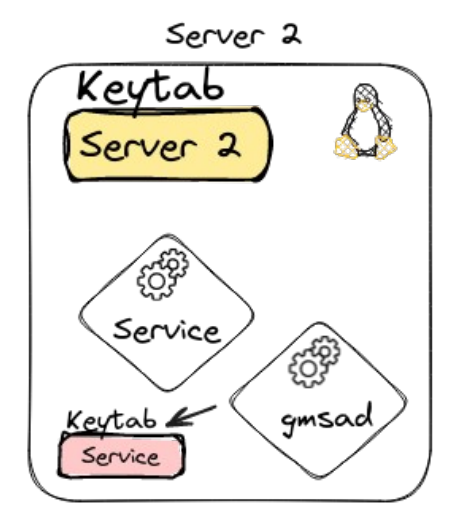

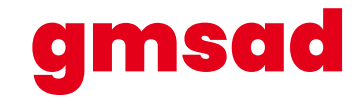

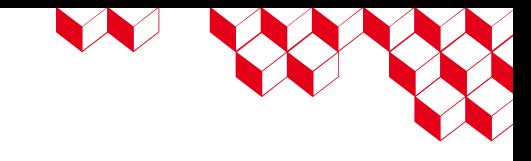

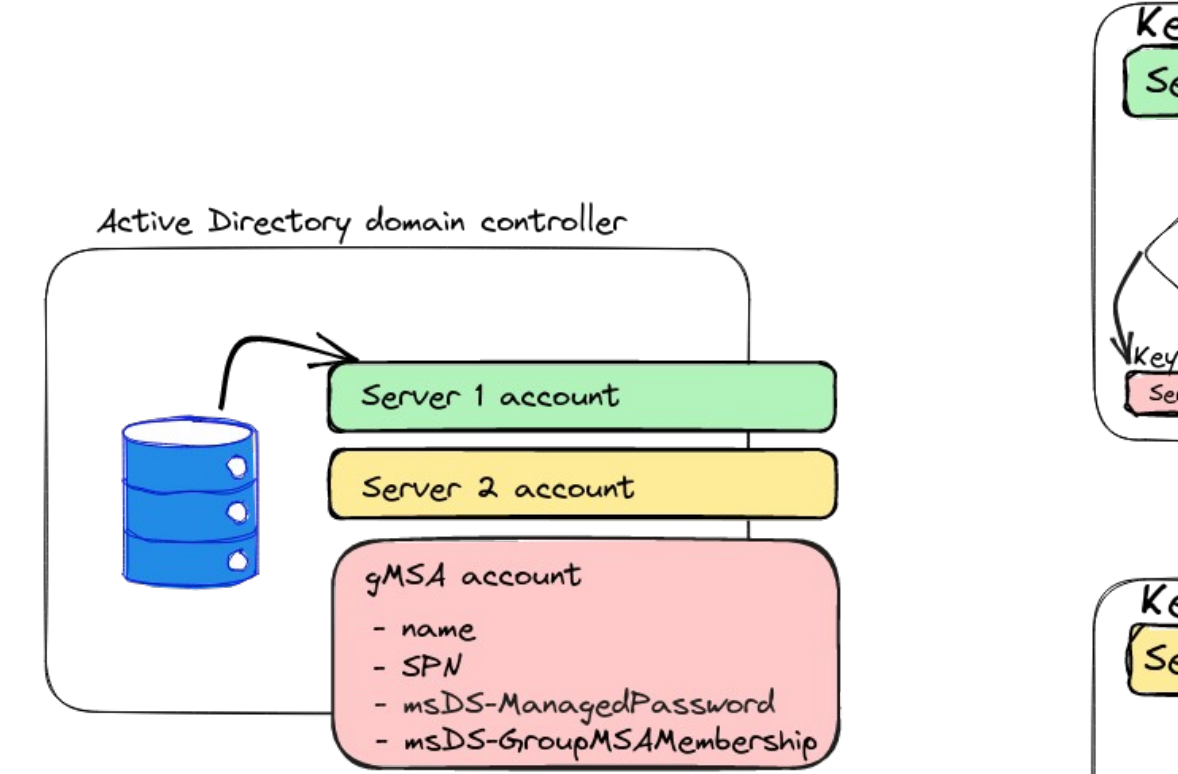

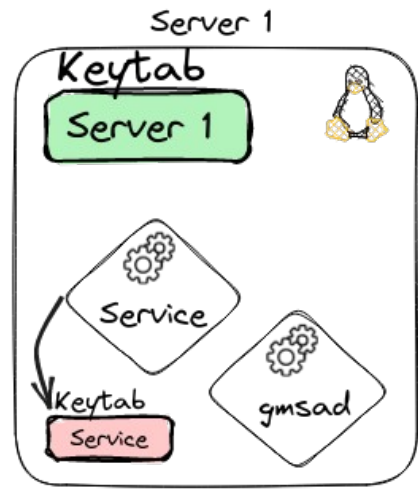

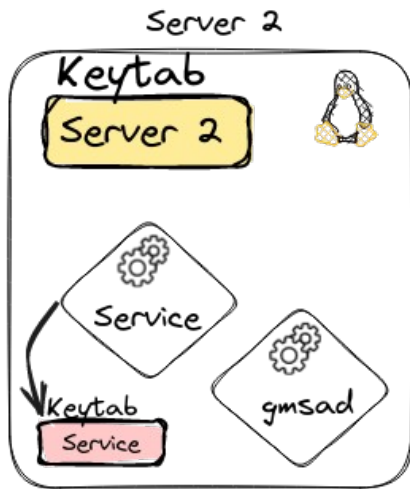

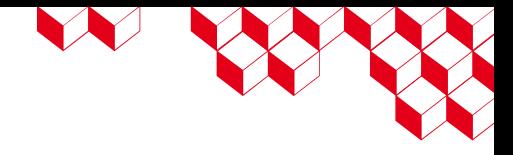

### Use cases

- In production:
	- Host a kerberised service on multiple Linux servers
	- Use an AD account for automated tasks from multiple machines
- In audit:
	- Retrieve the keytab of a gMSA
	- Easily generate and hack keytabs

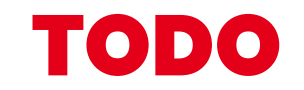

Packaging the tool in main Linux distributions

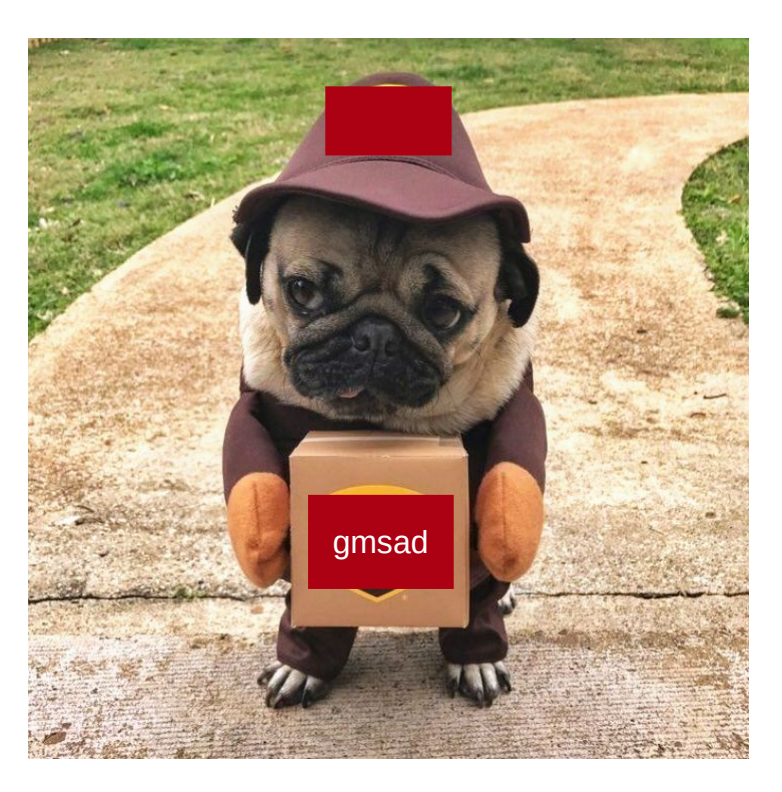

W W

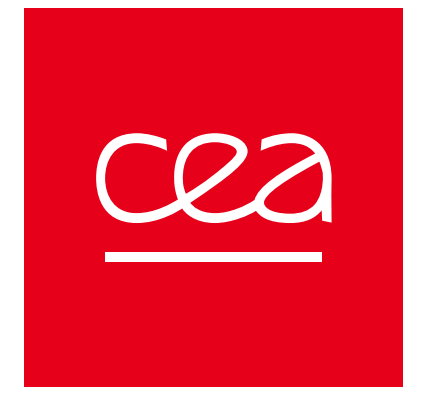

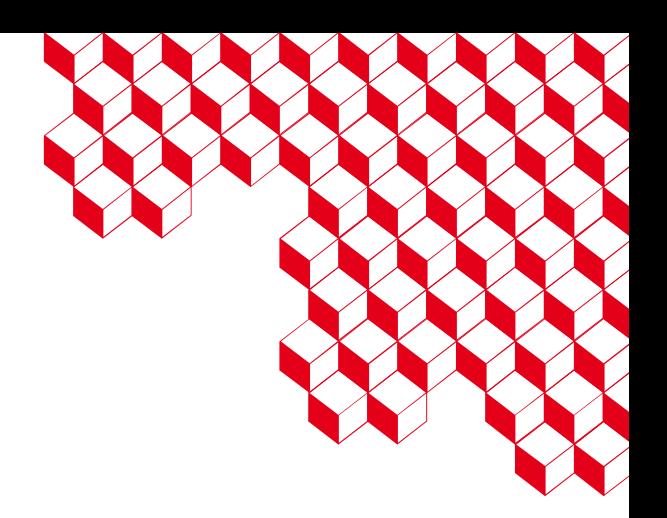

# The end (for real)

https://github.com/cea-sec/gmsad

William BRUNEAU & Vincent RUELLO - SSTIC 2023

### **CEA DAM**

Centre de Bruyères-le-Châtel 91297 Arpajon Cedex Établissement public à caractère industriel et commercial